# Einführung in Web- und Data-Science

Klassifikation und Regression

Dr. Marcel Gehrke Universität zu Lübeck Institut für Informationssysteme

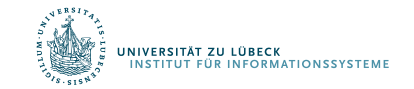

Überwachtes Lernen

# KLASSIFIKATION VON MERKMALEN UND KOMBINATION DIESER

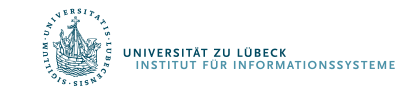

"Sortierung von Fischen auf einem Förderband nach Arten durch Bildverarbeitung"

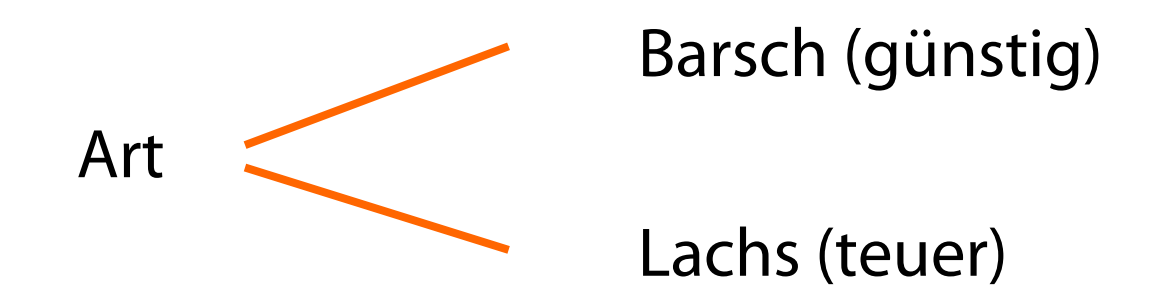

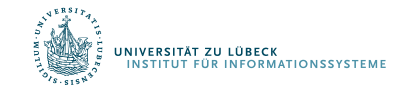

### Problemanalyse

#### Verwende Kamera und nehme Bilder auf, um Merkmale zu bestimmen:

- Länge
- Helligkeit
- Breite
- Anzahl und Form der Flossen
- Position des Mundes usw.

#### Menge aller möglichen Merkmale

Ziel: Wähle die relevanten aus

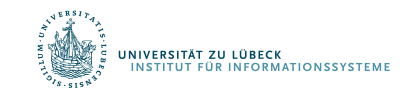

# Klassifikation

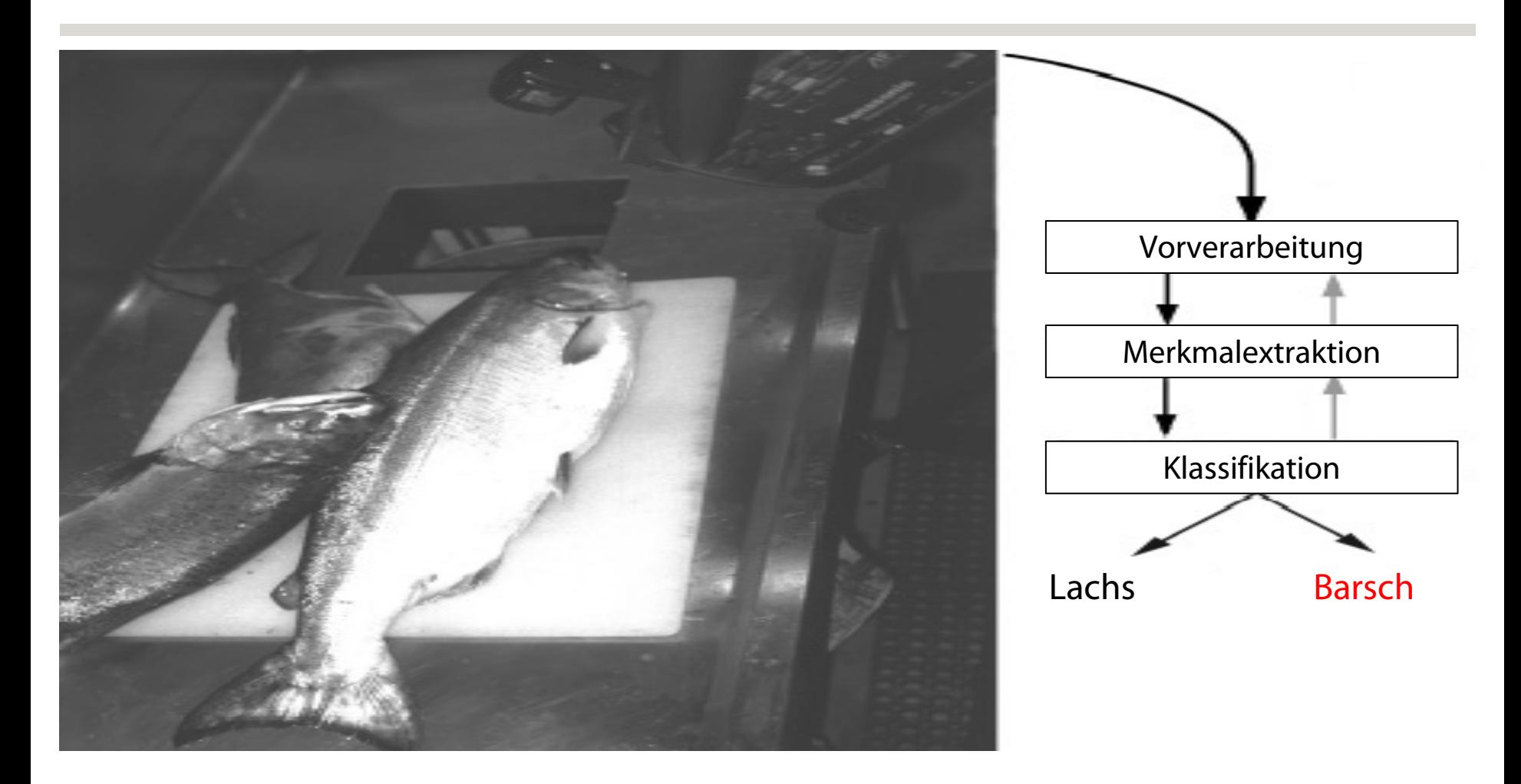

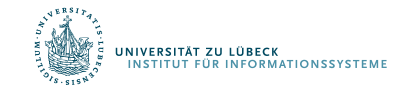

#### Bestimmung geeigneter Merkmale

- Wir benötigen einen Experten, um die Merkmale festzulegen, mit denen man Barsche und Lachse richtig klassifizieren kann
- Wie wäre es mit Länge als Merkmal zur Unterscheidung?

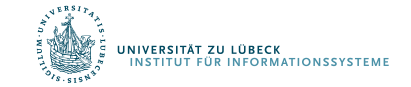

### Länge allein ist kein gutes Merkmal!

 $\rightarrow$  Hohe Kosten bei Fehlentscheidung Wie wäre es mit Helligkeit?

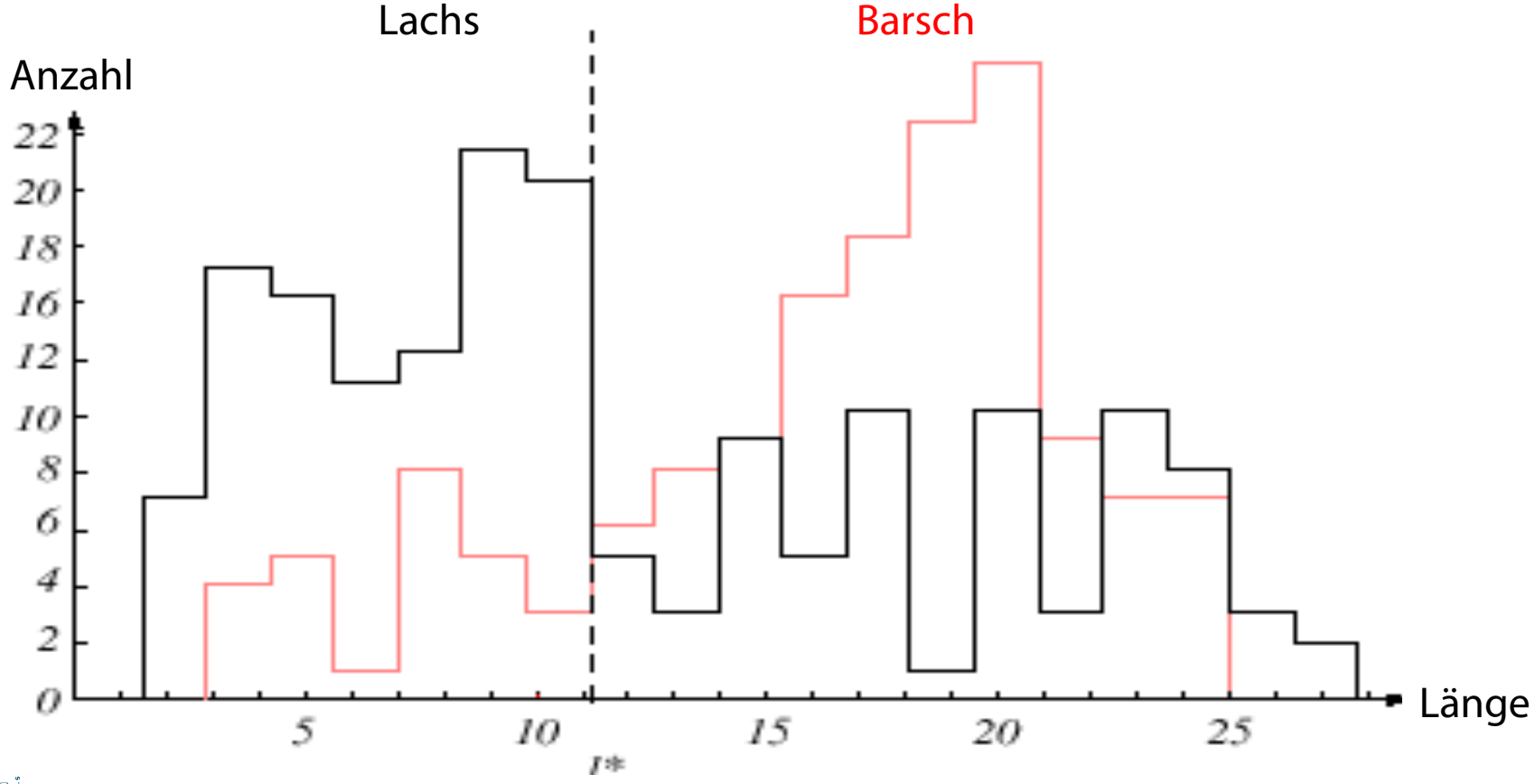

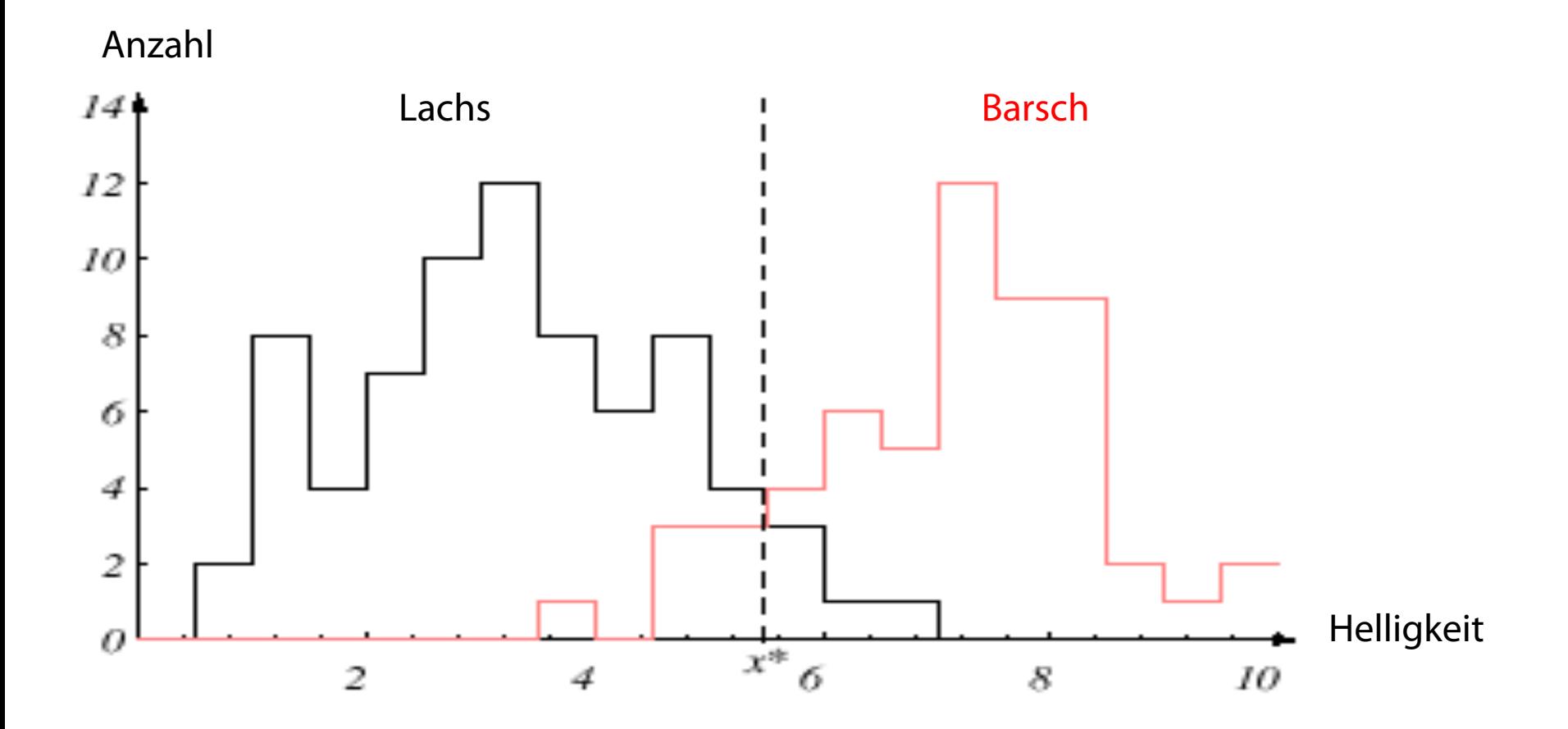

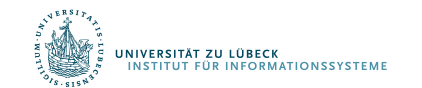

Schwellwert-Entscheidungsgrenze und induzierte Kosten

– Schwellwert-Entscheidungsgrenze in Richtung mittlerer Helligkeitswerte minimiert die Kosten (der Fehlklassifikation)

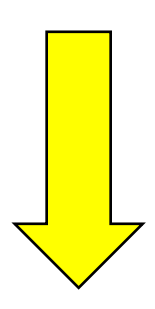

#### Untersuchung in der sog. Entscheidungstheorie

Ziel ist die automatische Bestimmung von Berechnungsfunktionen für geeignete Merkmale

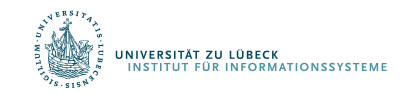

#### Helligkeit und zusätzlich Breite des Fisches?

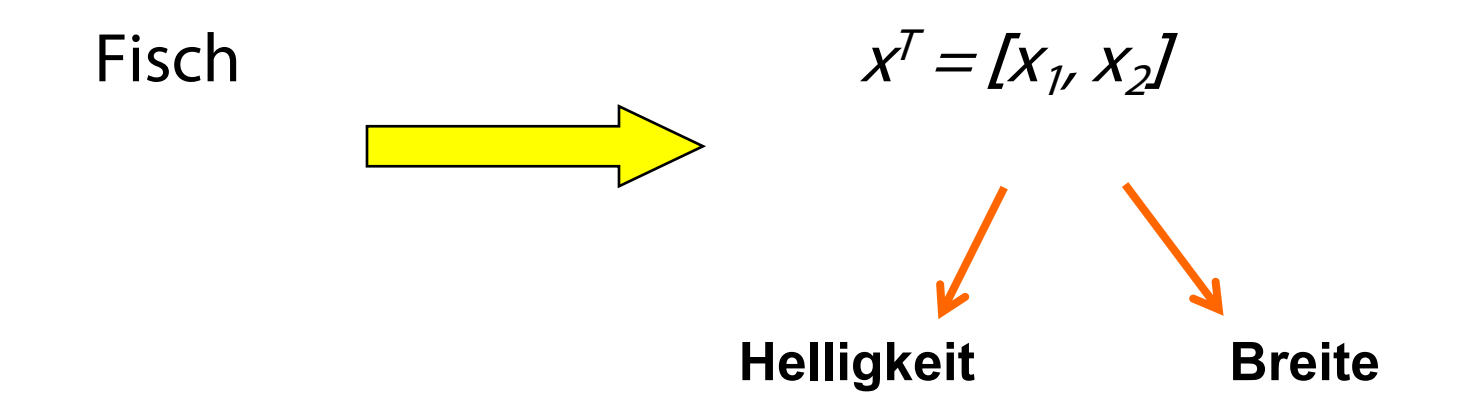

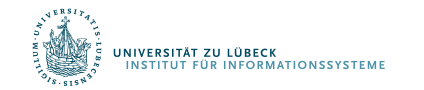

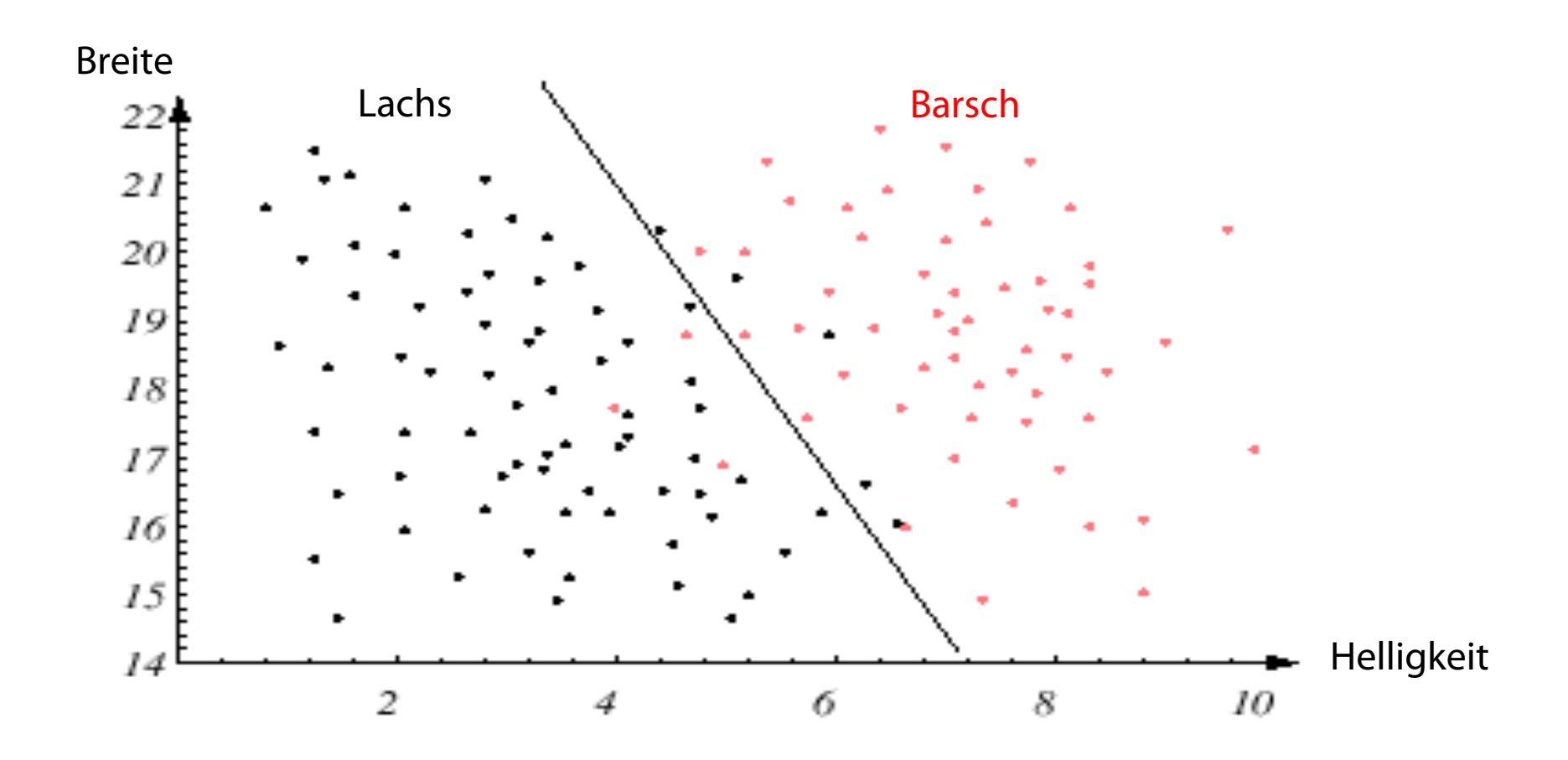

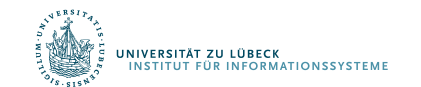

- Weitere Merkmale, die nicht direkt zu Helligkeit und Breite in Beziehung stehen, könnten hinzukommen
	- Vorsicht aber vor Reduktion durch "verrauschte Merkmale"
- Wünschenswerterweise ergibt die beste Entscheidungsgrenze eine optimale Performanz (im Sinne einer Verlustminimierung durch Falschklassifikation)

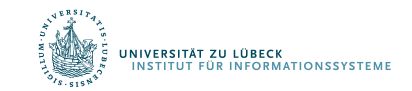

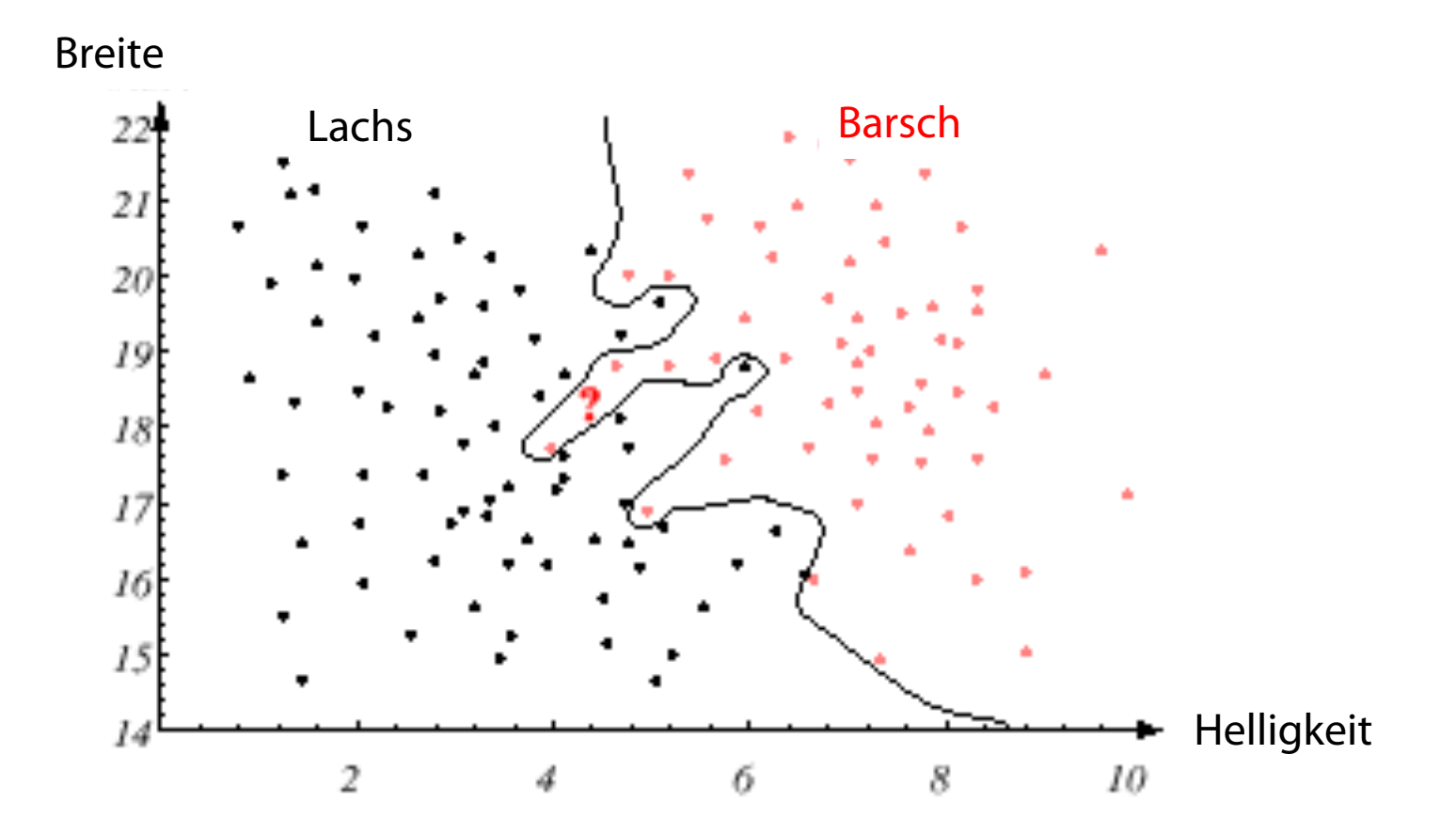

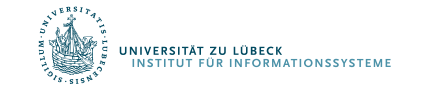

#### Vorfreude über Klassifikationsleistung auf Testdaten kann verfrüht sein

Wichtig ist Leistung auf neuen Daten!

#### Generalisierungsfähigkeit zählt!

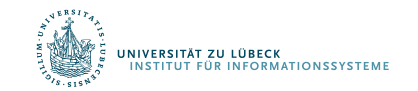

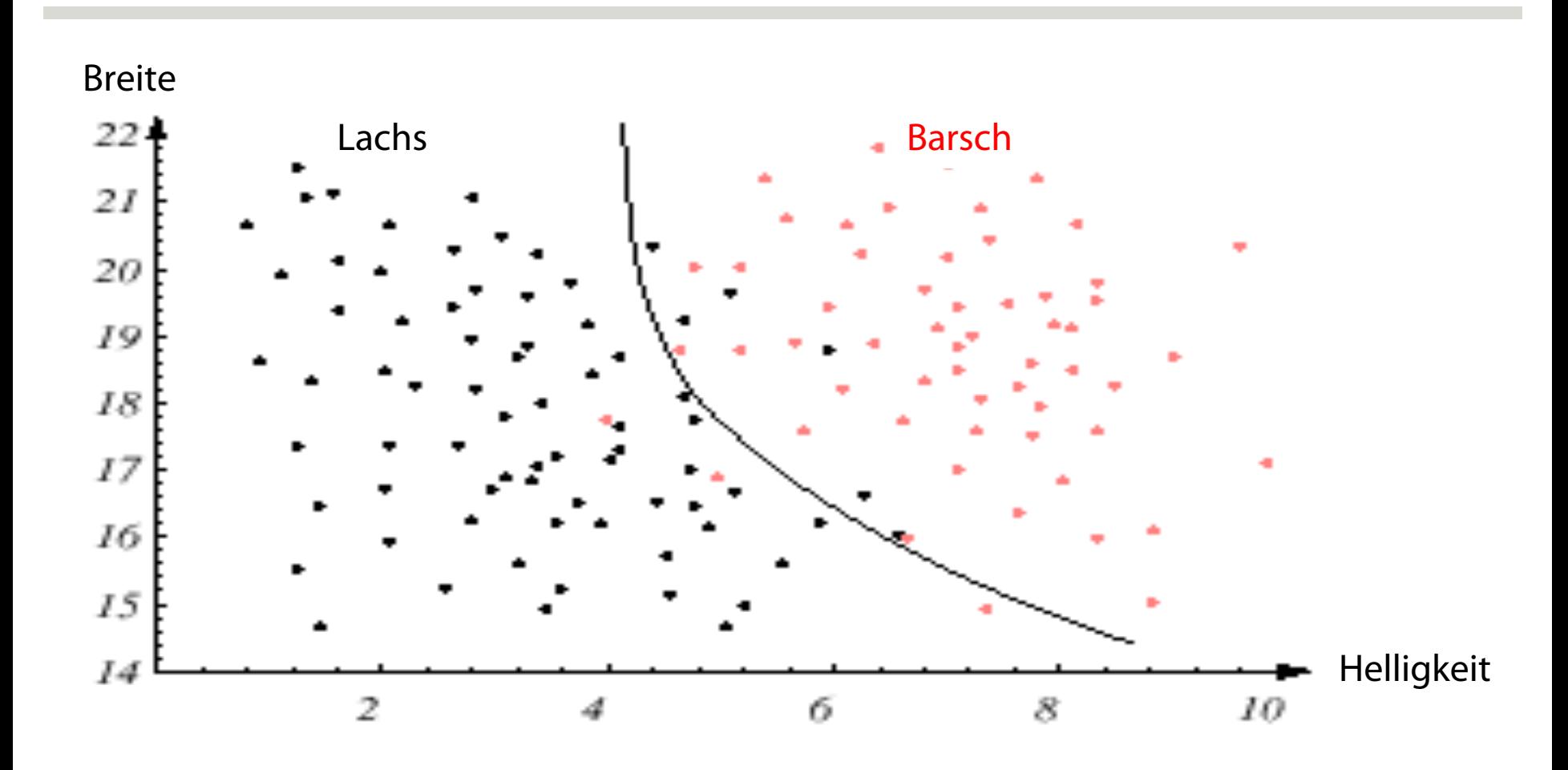

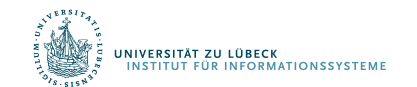

Überwachtes Lernen

# SUPPORT-VEKTOR MASCHINEN

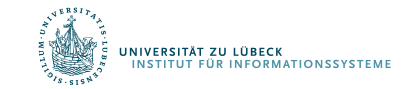

# Support-Vektor Maschinen

- Abbildung von Instanzen von zwei Klassen in einen Raum, in dem sie linear separierbar sind
	- Abbildungsfunktion heißt Kernel-Funktion
- Berechnung einer Trennfläche über Optimierungsproblem (und nicht iterativ wie bei Perzeptrons und mehrschichtigen Netzen)
	- Formulierung als Problem nicht Verfahren!

V. Vapnik, A. Chervonenkis, A note on one class of perceptrons. Automation and Remote Control, 25, 1964

Boser, B. E.; Guyon, I. M.; Vapnik, V. N., A training algorithm for optimal margin classifiers. Proceedings of the fifth annual workshop on Computational learning theory – COLT '92. p. 144, 1992

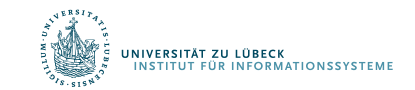

Vapnik, V., Support-vector networks, Machine Learning. 20 (3): 273–297, 1995

## Nichtlineare Separierung

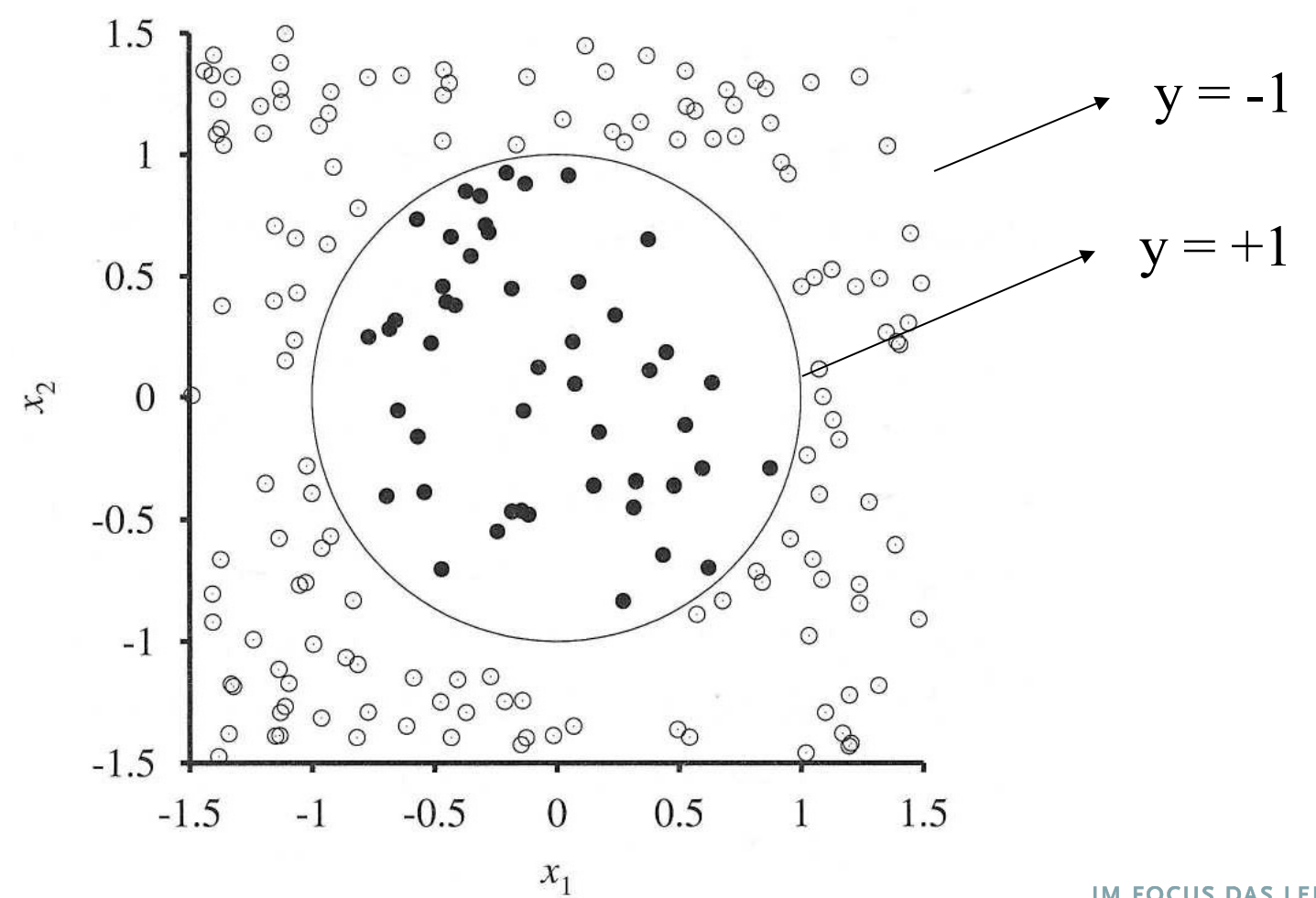

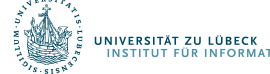

 $(x_1^2, x_2^2, \sqrt{2x_1x_2})$ 2  $x_1^2$  ,  $x_2^2$  ,  $\sqrt{2x_1x}$ 

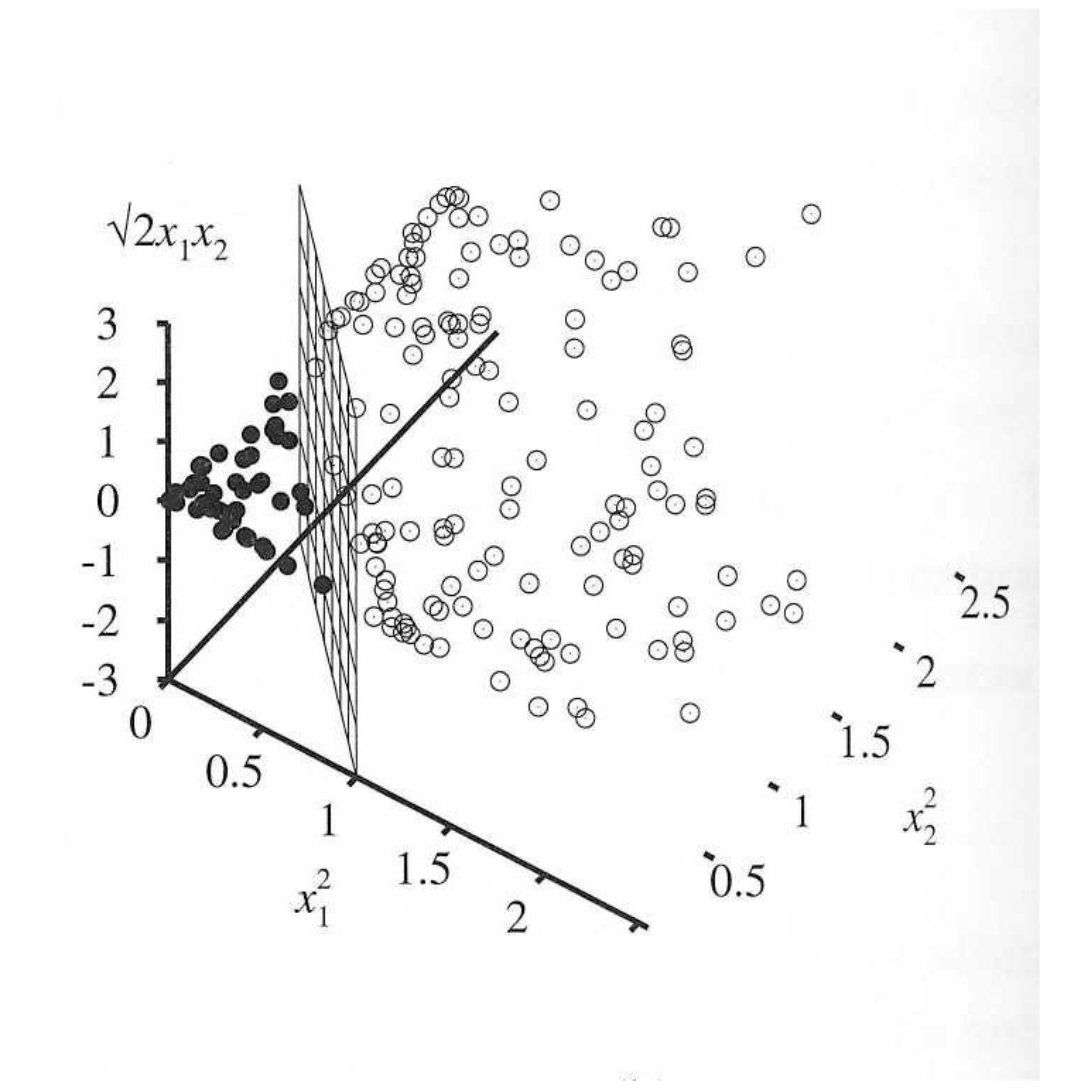

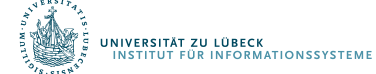

## Support-Vektoren

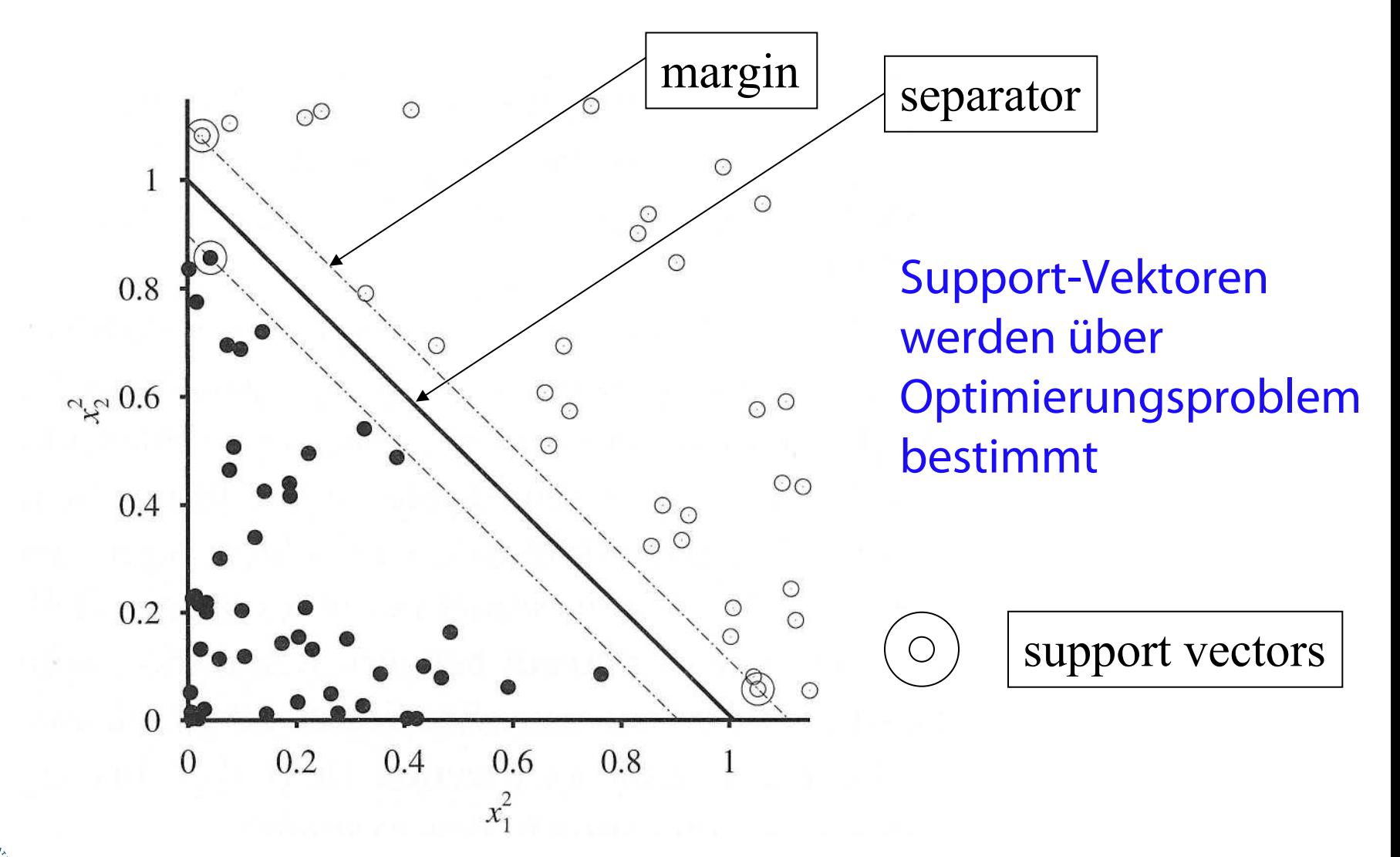

.<br>INIVERSITÄT ZU LÜBECK<br>INSTITUT FÜR INFORMATIONSSYSTEME

## Multi-class SVMs?

- SVMs für mehrere Klassenlabel
- Kombination mehrerer SVMs
	- Einer-gegen-alle
		- Für jede Klasse gibt es eine Entscheidungsgrenze zwischen den "eigenen" Datenpunkten und allen anderen Datenpunkten
	- Alle-gegen-alle
		- Für jede mögliche Kombination von zwei Klassen gibt es eine Entscheidungsgrenze

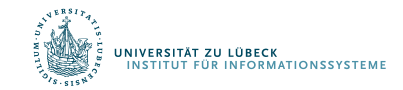

## Klassifikatorentwicklung

- Relevante Merkmale bzw. Kombination davon automatisch bestimmbar?
	- Wir behandeln das: Deep Learning, Ensembles
- Dynamische Angepassung des Klassifikators möglich?
	- Ohne spezielle Daten mit bekannten Ausgaben (Groundtruth)
		- Transduktives Lernen
- Übertragung eines Klassifikators auf neue Anwendung?
	- Forelle vs. Lachs?
		- Transfer-Lernen

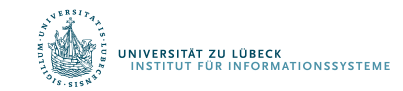

Überwachtes Lernen

# VERSIONSRÄUME

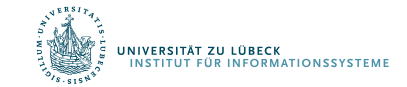

#### Bewertung eines Klassifikators

- Klasse C eines "Familienautos"
	- Vorhersage: Ist Auto x ein Familienauto?
	- Wissensextraktion:

Was erwarten Menschen von einem Familienauto?

• Ausgabe:

Positive (+) und negative (–) Beispiele (Groundtruth)

• Repräsentation der Eingabe:

 $x_1$ : Preis,  $x_2$ : Leistung

#### Frage: Wie gut funktioniert ein bestimmter Klassifikator?

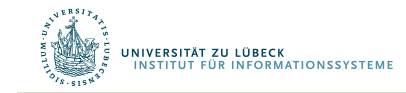

#### Trainingsmenge *X*

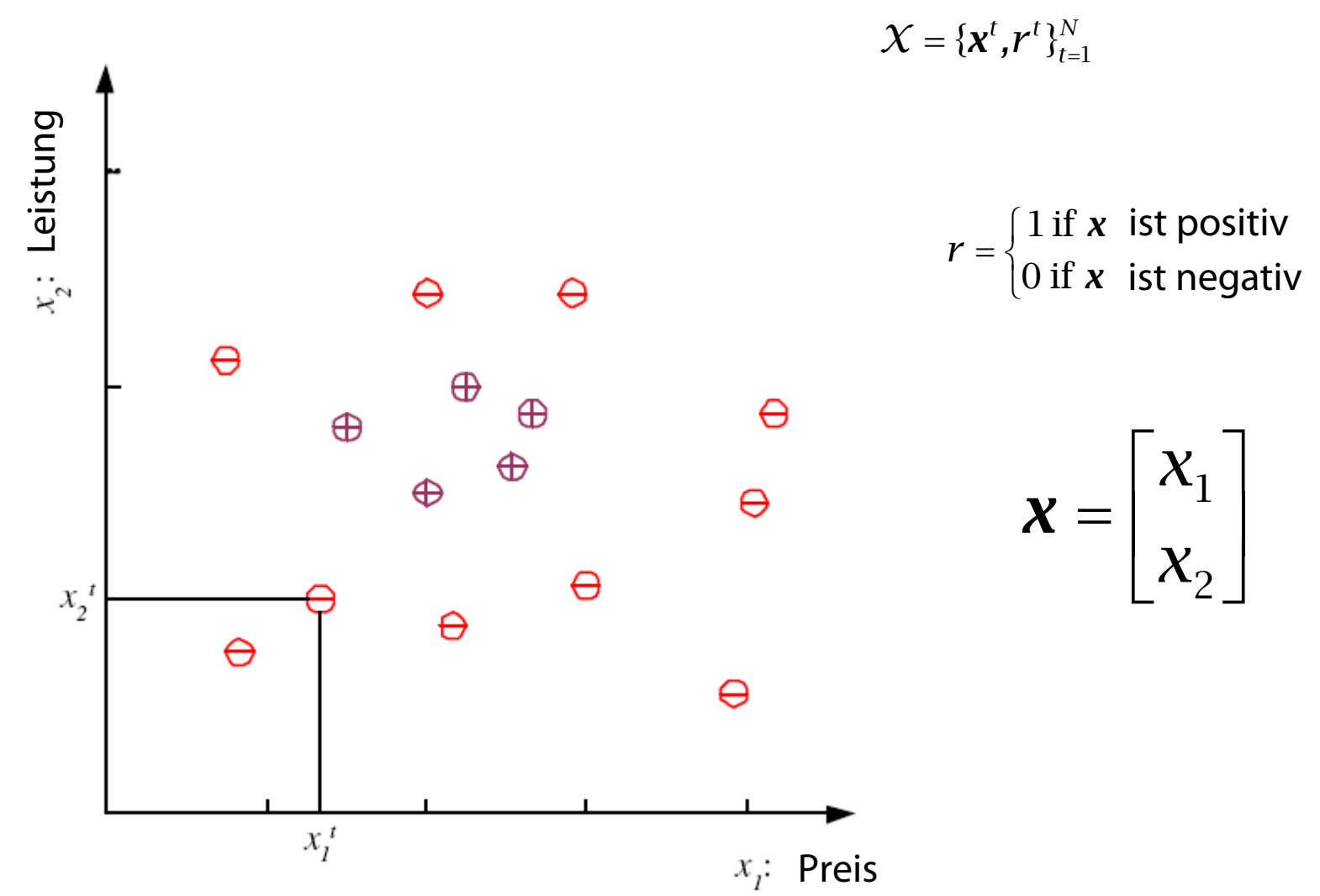

#### Richtige Klasse C

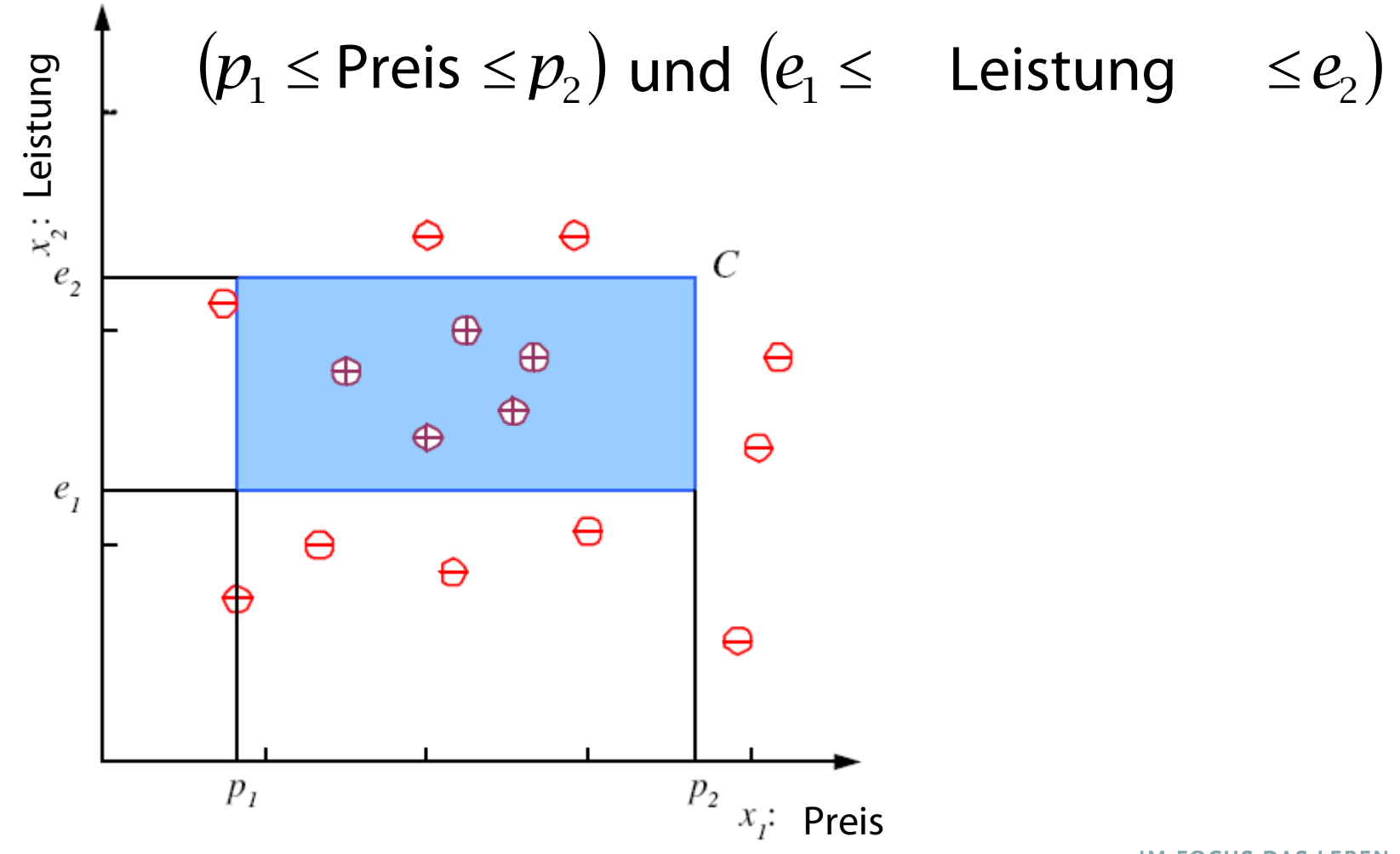

## Hypothesenmenge  $\mathcal{H}$  (z.B.  $h$  ∈ $\mathcal{H}$  in gelb)

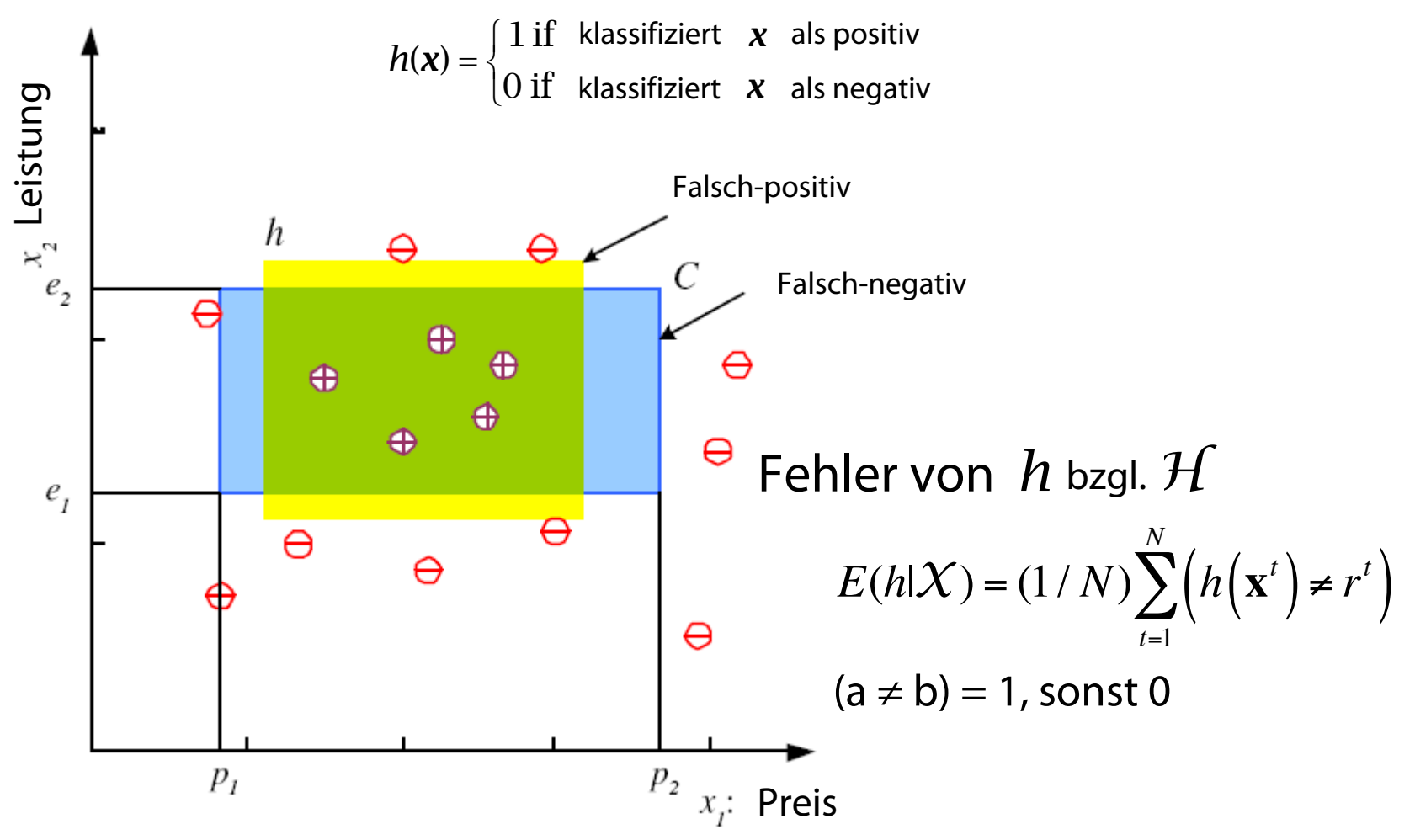

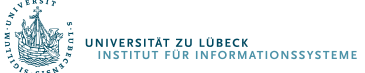

#### S, G, and der Versionsraum (Version Space)

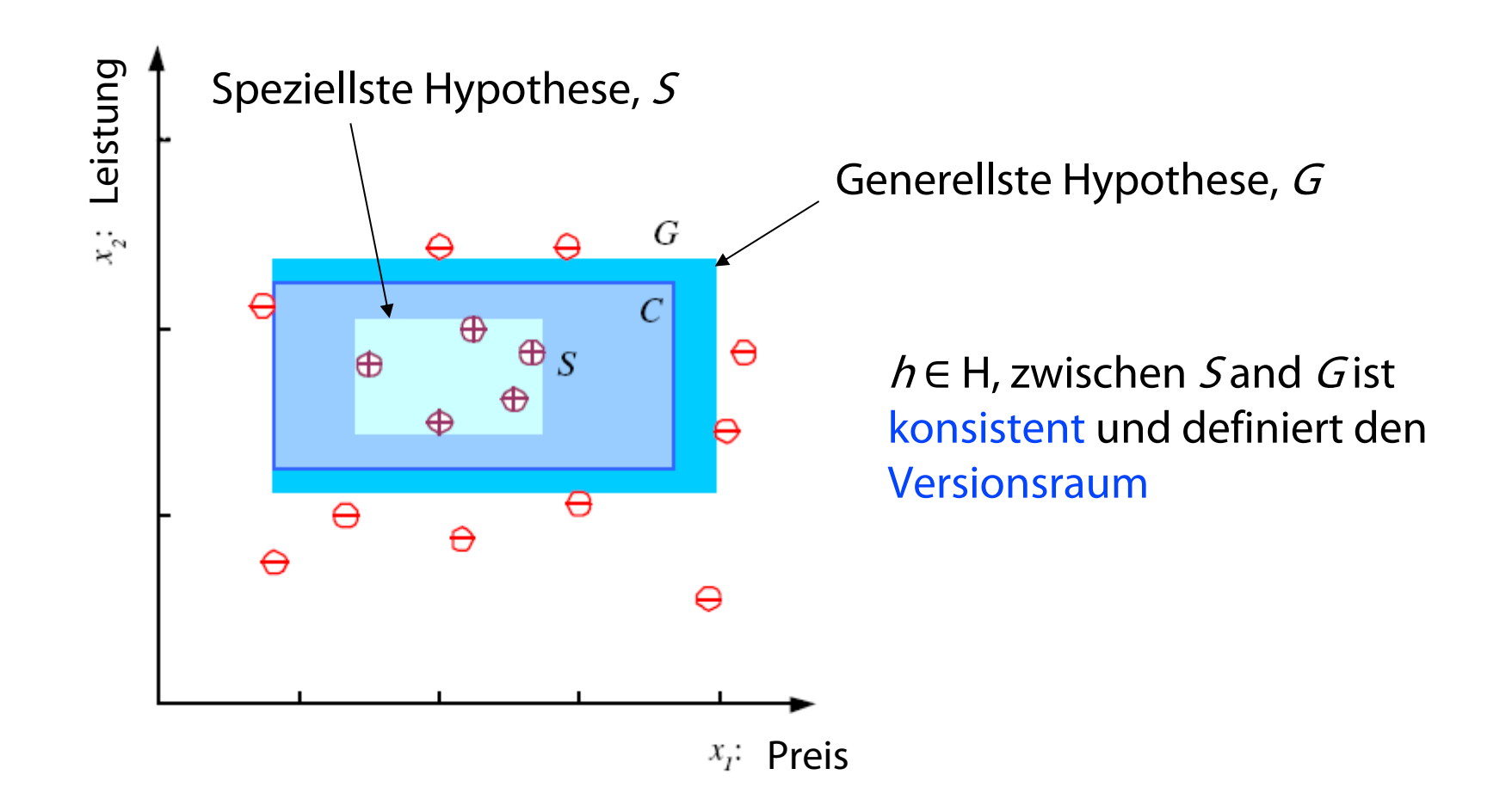

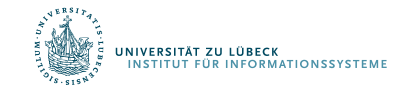

Mitchell, Tom M., Generalization as search. *Artificial Intelligence*. **18** (2): 203–226, **1982**

## Rauschen und Modellkomplexität

 $x_{2}$ 

#### Verwende einfaches Modell:

- Einfacher zu verwenden (weniger Berechnungsschnitte)
- Leichter zu trainieren (weniger Daten zu speichern)
- Leichter zu erklären (besser interpretierbar)
- Bessere Generalisierung (Occam's Razor)

Modellkomplexität: "Größe" der Beschreibung

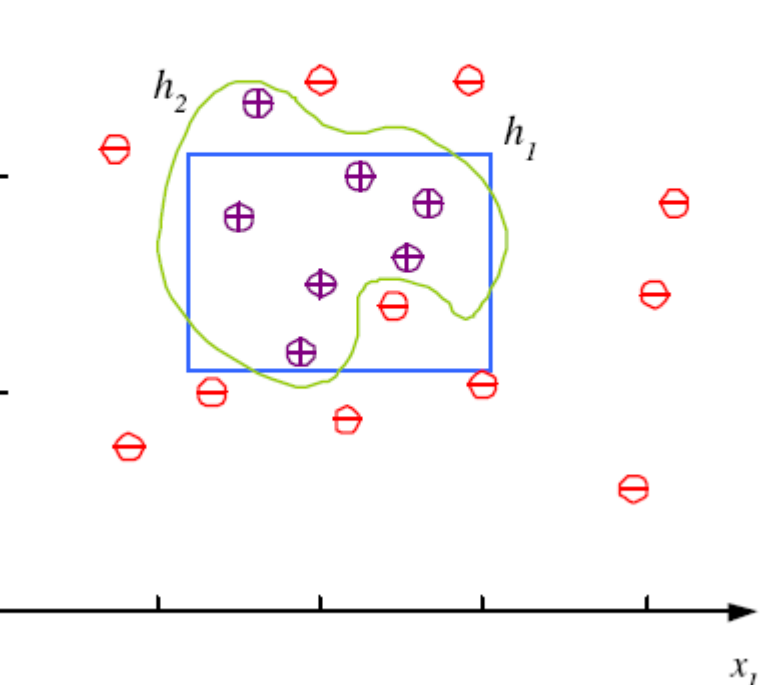

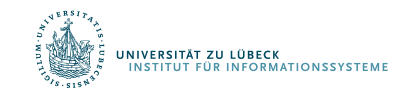

### Clusterbildung: Verschiedene Klassen,  $C_i$  i=1,...,K

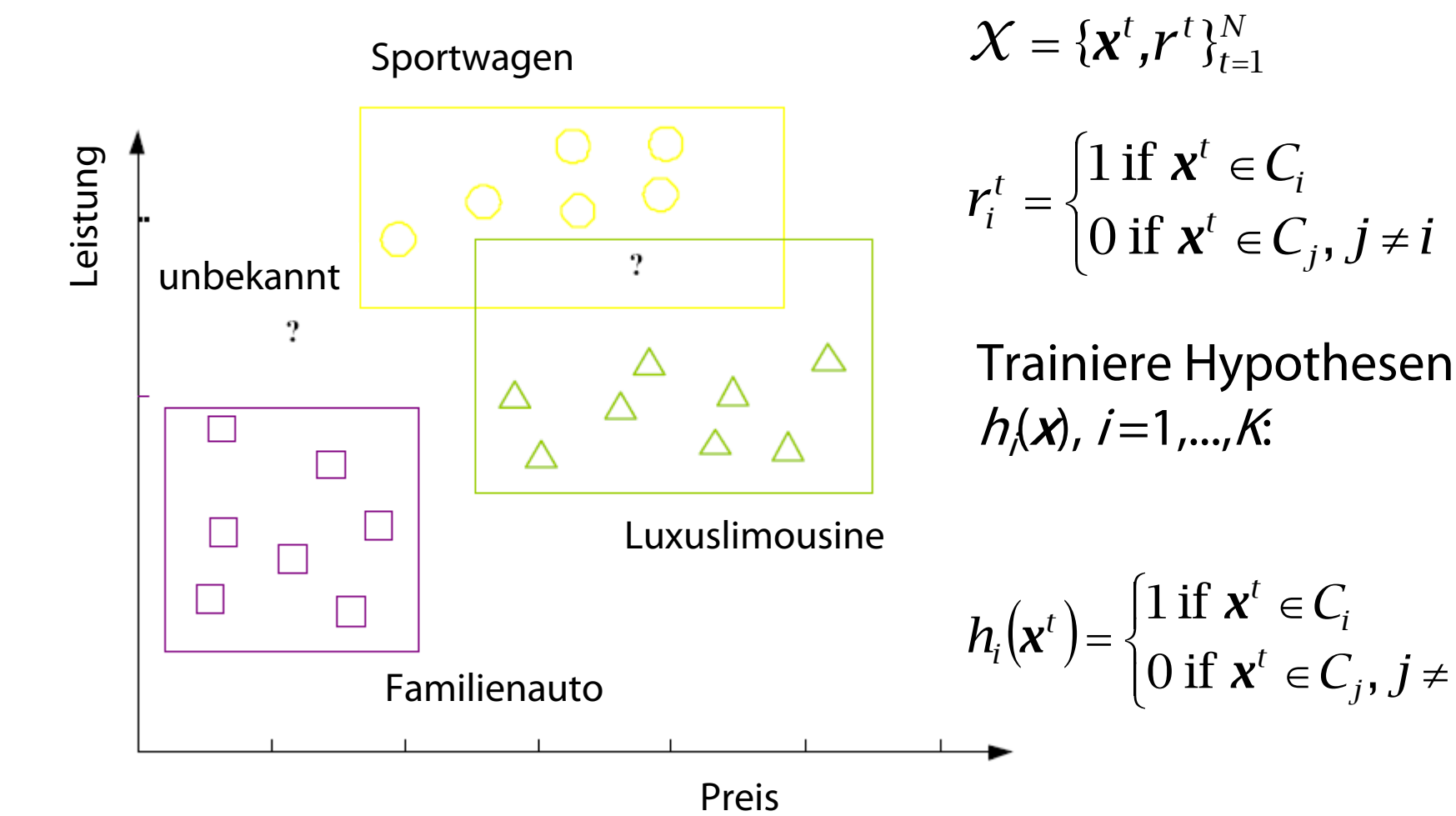

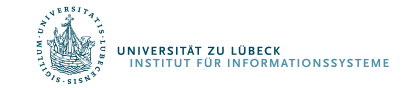

 $\in C_i, j \neq$ 

*j*

*i*

*C*

 $j \neq i$ 

 $\in$ 

*t*

*x*

*x*

*t*

*N*

 $\in$ 

*t*

*x*

*x*

*t*

 $\in C_i, j \neq$ 

*j*

*i*

*C*

 $j \neq i$ 

Überwachtes Lernen

# REGRESSION

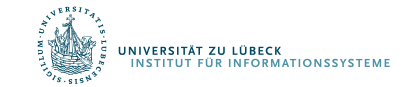

#### Ausgleichsprobleme

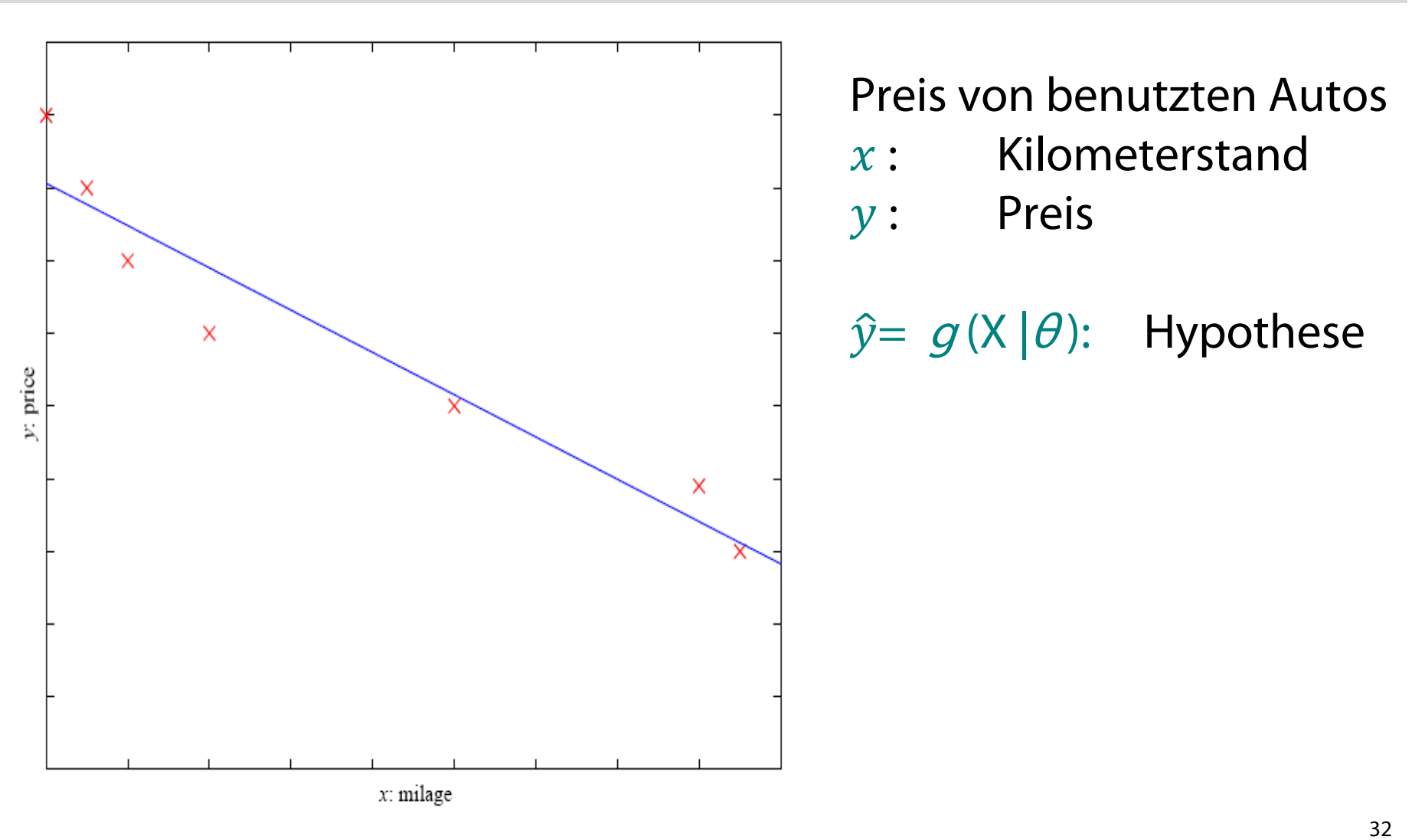

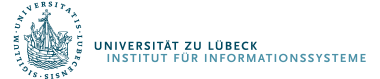

### Ausgleichsprobleme: Verschiedene Modellklassen

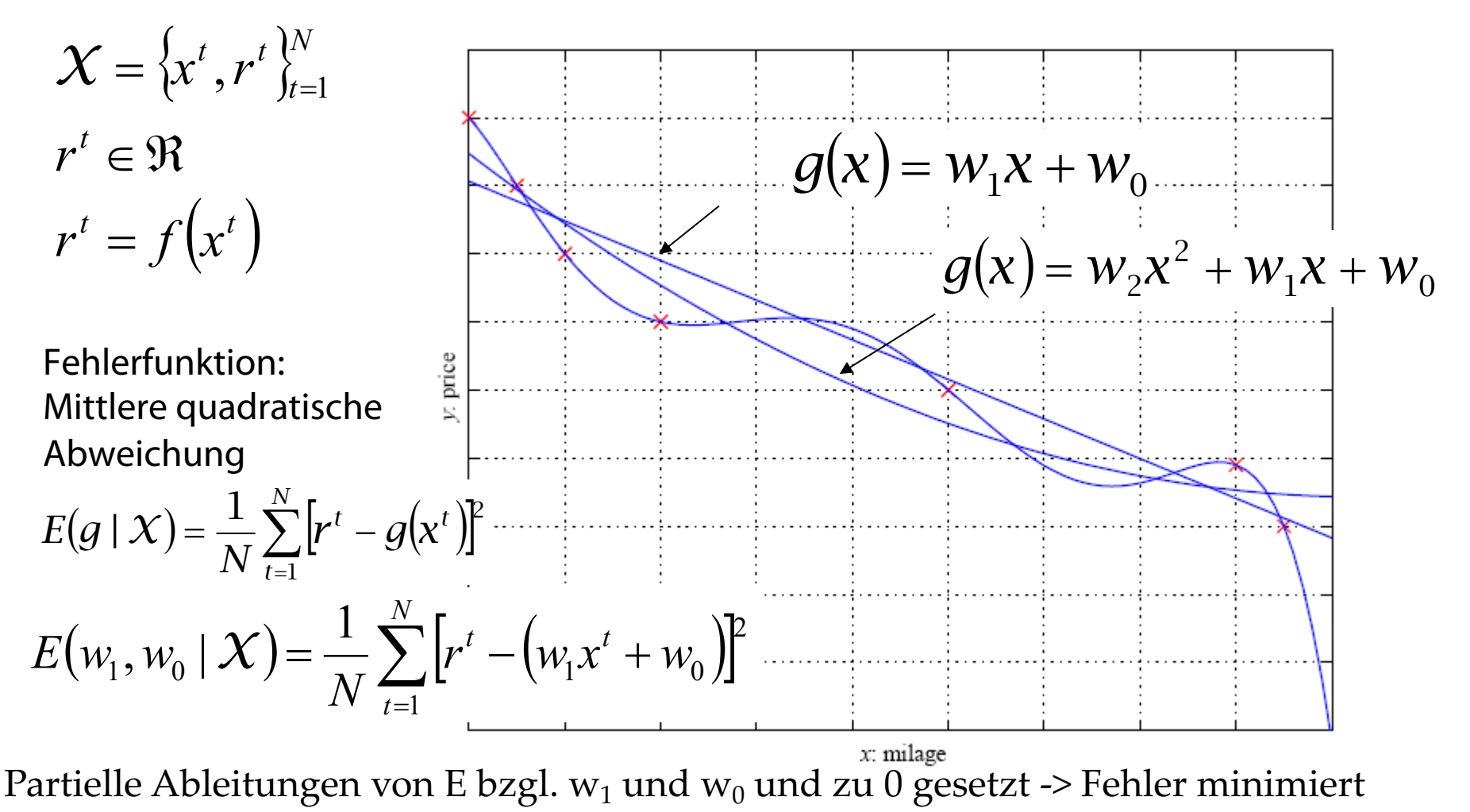

33

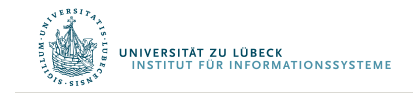

#### Ausgleichsprobleme: Berechnung  $w_0$

$$
E(w_1, w_0 | \mathcal{X}) = \frac{1}{N} \sum_{t=1}^N [r^t - (w_1 x^t + w_0)]^2
$$
  

$$
\frac{\partial E(w_1, w_0 | \mathcal{X})}{\partial w_0} = 0 \Rightarrow \frac{2}{N} \sum_{t=1}^N [r^t - (w_1 x^t + w_0)] = 0
$$
  

$$
\sum_{t=1}^N r^t = w_1 \sum_{t=1}^N x^t + Nw_0
$$
  

$$
w_0 = \frac{1}{N} \sum_{t=1}^N r^t - w_1 \frac{1}{N} \sum_{t=1}^N x^t = \bar{r} - w_1 \bar{x}
$$

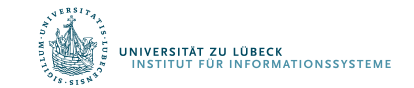

#### Ausgleichsprobleme: Berechnung w1

$$
E(w_1, w_0 \mid \mathcal{X}) = \frac{1}{N} \sum_{t=1}^N [r^t - (w_1 x^t + w_0)]^2
$$

$$
\frac{\partial E(w_1, w_0 \mid \mathcal{X})}{\partial w_1} = 0 \implies \frac{2}{N} \sum_{t=1}^N [r^t - (w_1 x^t + w_0)] x^t = 0
$$

$$
\sum_{t=1}^N r^t x^t = w_1 \sum_{t=1}^N (x^t)^2 + w_0 \sum_{t=1}^N x^t
$$

$$
\sum_{t=1}^N r^t x^t = w_1 \sum_{t=1}^N (x^t)^2 + (\bar{r} - w_1 \bar{x}) \sum_{t=1}^N x^t
$$

UNIVERSITÄT ZU LÜBECK<br>INSTITUT FÜR INFORMATIONSSYSTEME

#### Ausgleichsprobleme: Berechnung  $w_1$

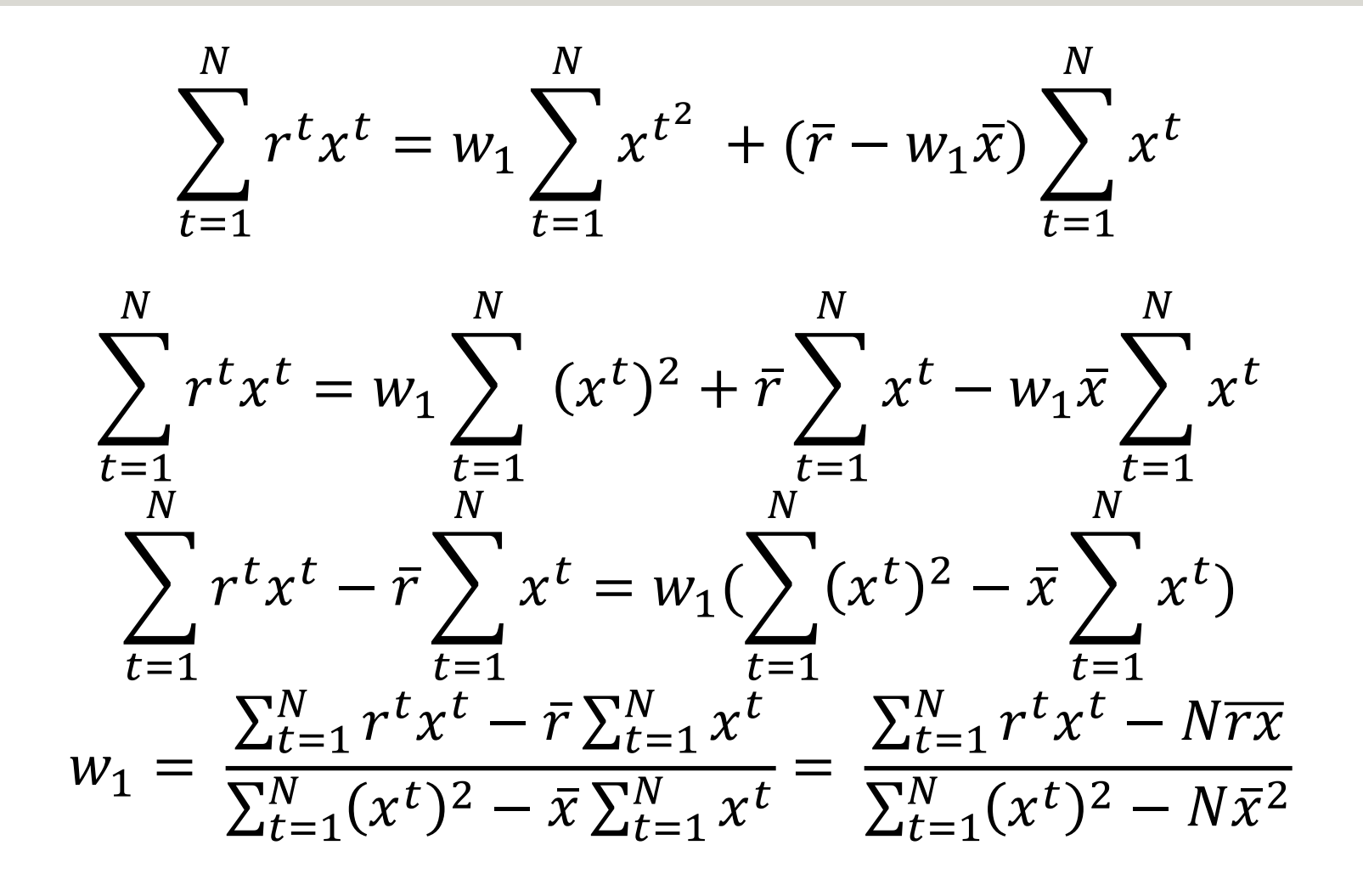

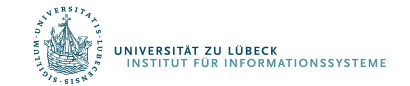

#### Ausgleichsprobleme: Verschiedene Modellklassen

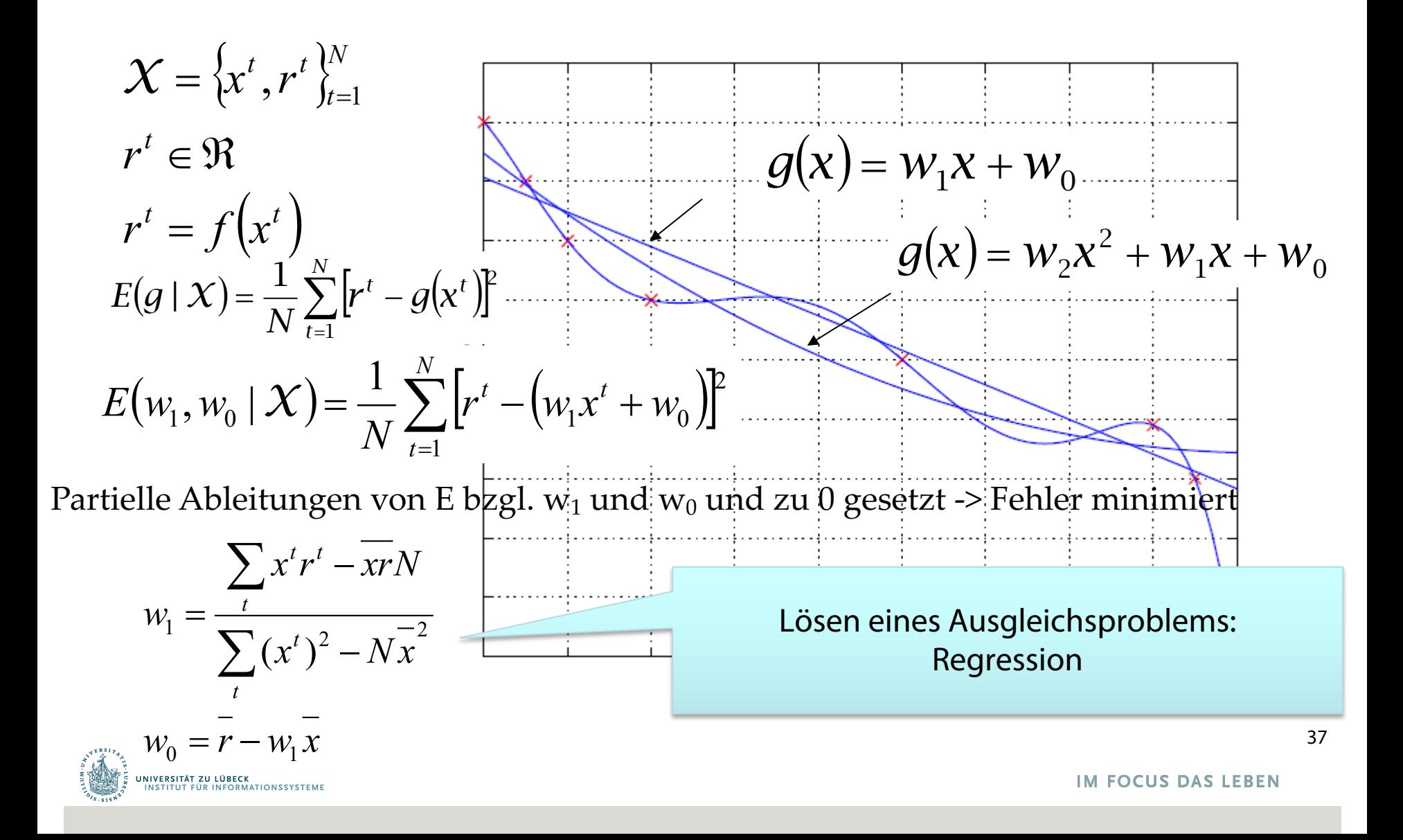

Bisheriger Ansatz: Least Squares Error

$$
E(\lambda_1, \lambda_2, \ldots, \lambda_m) \quad := \quad \sum_{i=1}^n \left( y_i - \sum_{j=1}^m \lambda_j f_j(x_i) \right)^2
$$

Einführung von Bestrafungstermen (Penalized Least Squares):

- $PLS(\lambda_1, \lambda_2, \ldots, \lambda_m) := E(\lambda_1, \lambda_2, \ldots, \lambda_m) + \alpha \cdot \text{pen}(\lambda_1, \lambda_2, \ldots, \lambda_m)$  $-$  zu minimieren nach  $\lambda = \lambda_1, \lambda_2, \ldots, \lambda_m$ 
	- pen $(\lambda)$  misst Komplexität der Regressionskoeffizienten
	- Glättungsparameter  $\alpha$  misst Einfluss von pen( $\lambda$ )
- Genannt: Regularisierung

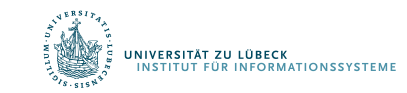

#### Regularisierung bei der Regression

• Ridge Regression (First, Grat, Bergrücken)

$$
- pen(\lambda_1, \lambda_2, ..., \lambda_m) = \sum_{j=1}^m \lambda_j^2
$$

- Schrumpfung der Koeffizienten gegen 0
- LASSO (Least Absolute Shrinkage and Selection Operator)
	- $pen(\lambda_1, \lambda_2, ..., \lambda_m) = \sum_{j=1}^m |\lambda_j|$
	- Schrumpfung der Koeffizienten auf 0
	- Verwendung zur Konstruktion möglichst einfacher Modelle
- Bei allen Regularisierungsverfahren ist die Annahme, dass die Koeffizienten bzgl. ihrer Werte vergleichbar sind

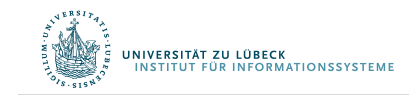

## Zusammenfassung: Überwachtes Lernen

- Beispiel: Ausgleichsrechnung (Regression) 1
	- Gegeben Datenpunkte, bestimme Parameter, so dass für gegebene x-Werte, bei i.A. minimalem Fehler die y-Werte geschätzt werden können
	- Optimierungsproblem Minimierung eines Normmaßes
- Beispiel: Klassifikation
	- Gegebene Datenpunkte jeweils mit Klassifikationswert, bestimme Klassifikationswert für Datenpunkte ohne diesen (binärer oder mehrwertiger Klassifikator)
	- Kann als Spezialfall der Regression angesehen werden

Überwachtes Lernen

# GENERALISIERUNG

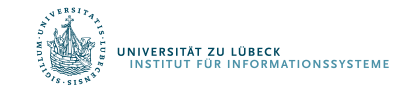

## Modellauswahl & Generalisierung

- Lernen kann als Optimierungsproblem angesehen werden:
	- Berechne Modell, so dass Fehlerfunktion minimiert
	- Parameter für Repräsentation berechnen  $\rightarrow$  "Parametrisches Lernen"
- Lernen ist i.A. ein schlecht gestelltes Problem
	- In der Regel sind die Daten nicht geeignet, um eine eindeutige Lösung des Optimierungsproblems zu finden
	- Vorannahmen treffen: Annahmen bzgl. H (inductive bias)
	- Kann man optimale Hypothesenklassen automatisch bestimmen?
- Generalisierung: Wie gut arbeitet Modell auf neuen Daten?
	- Generalisierungsfehler

I<mark>versität zu lübeck</mark><br>NSTITUT FÜR INFORMATIONSSYSTEME

- Überanpassung (Overfitting): H komplexer als C bzw. f
- Unteranpassung (Underfitting): H weniger komplex als C bzw. f

H = Hypothesenklasse,  $C =$  Classifier,  $f =$  Regressionsfunktion

(Dietterich, 2003):

- 1. Komplexität von *H : c* (*H*),
- 2. Trainingsmengengröße N,
- 3. Generalisierungsfehler, E, auf neuen Daten
- Wenn  $N \uparrow$ ,  $E \downarrow$
- Wenn  $c(H)$ <sup> $\uparrow$ </sup>, gilt zuerst  $F\downarrow$  und dann  $F\uparrow$

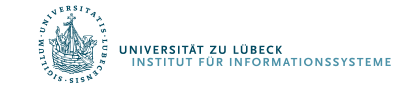

Überwachtes Lernen

# KREUZVALIDIERUNG

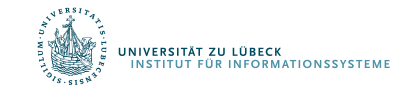

### Kreuzvalidierung

- Um den Generalisierungsfehler abzuschätzen, brauchen wir Daten, mit denen nicht trainiert wurde
- Aufteilung der Daten:
	- Trainingsmenge (50%)
	- Testmenge (z.B. für Publikation) (50%)
- Neuabtastung, wenn wenige Daten vorhanden

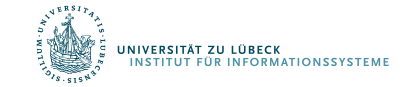

#### Betrachtungsebenen überwachtes Lernen

1. Modell:  $g(x | \theta)$ 

- 2. Fehlerfunktion (Verlustfunktion):  $E(\theta \mid \mathcal{X}) = \sum L(r^t, g(\mathbf{x}^t \mid \theta))$ *t*
- 3. Optimierungs verfahren:

$$
\theta^* = \arg\min_{\theta} E(\theta \mid \mathcal{X})
$$

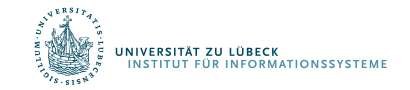

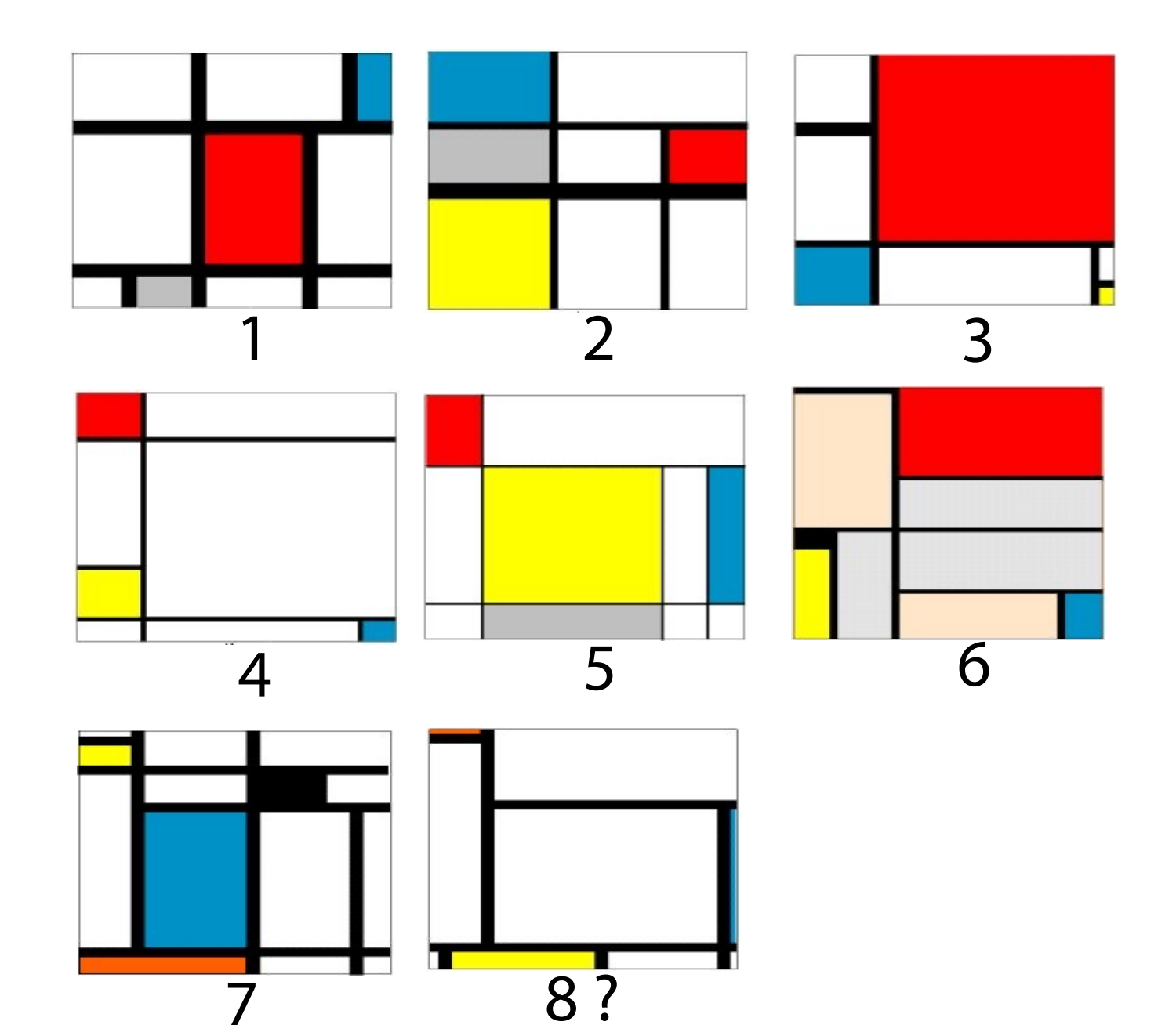

# Daten in Tabellarischer Form

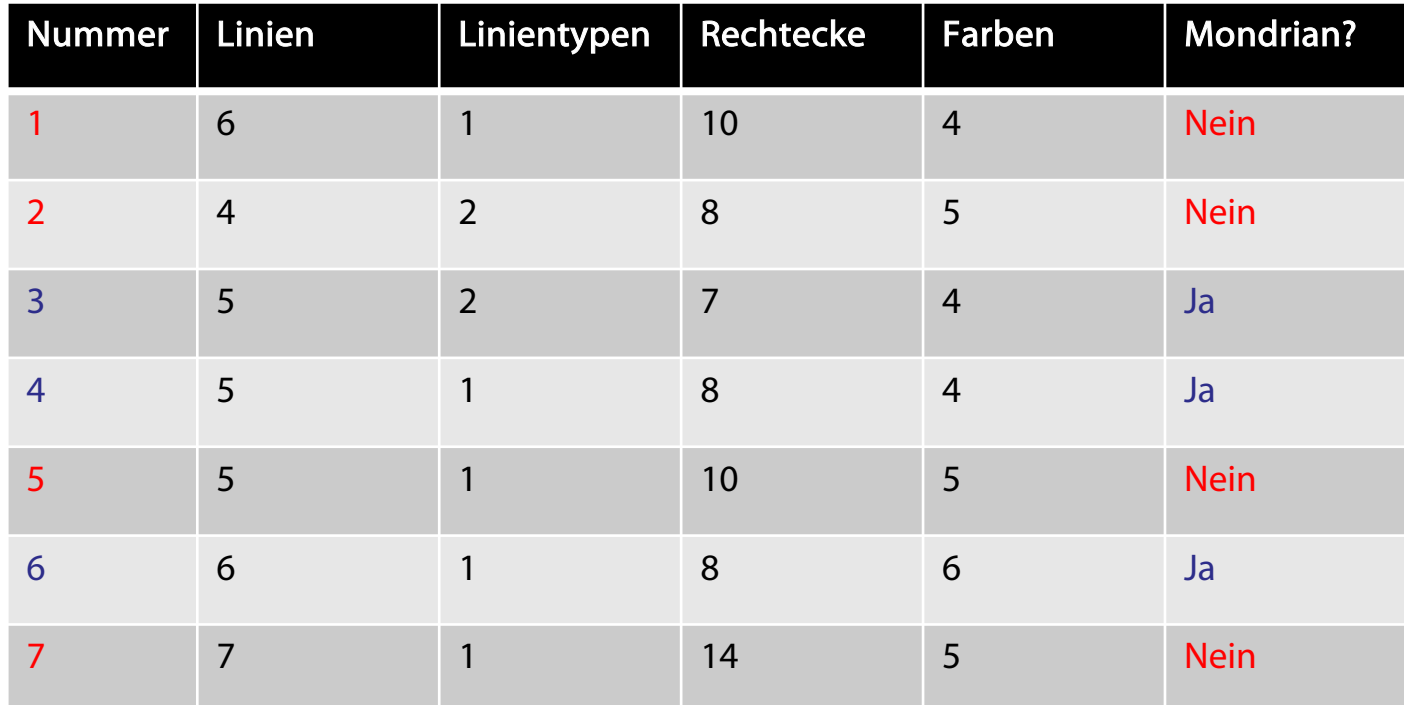

#### Anfrage

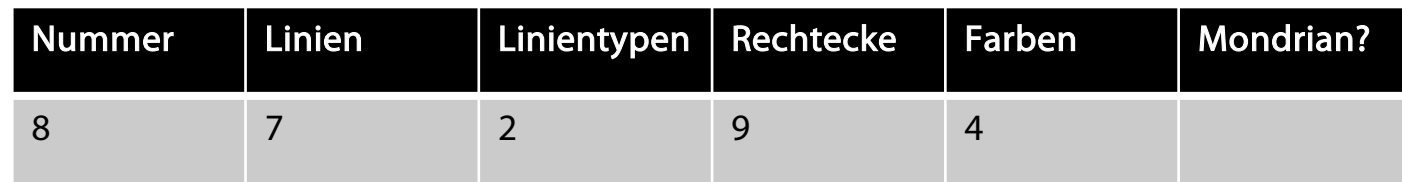

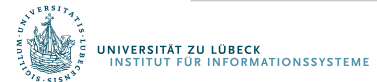

#### Analyse von Daten

- Betrachtung einer Spalte x mit n Werten
- Bestimmung des Mittelwerts:  $\bar{x}=$ !  $\frac{1}{n} \sum_{i=1}^n x_i$
- Große und kleine Werte können sich aufheben
- Mittlere Abweichung vom Mittelwert betrachten (Varianz)
- Bestimmung der Varianz:  $var =$ !  $\therefore var = \frac{1}{n} \sum_{i=1}^{n} (\bar{x} - x_i)^2$
- Meist betrachtet wird die sog. Standardabweichung:  $\sigma = \sqrt{var}$

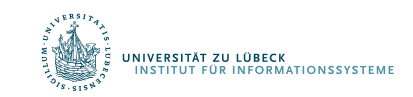

# Halte Daten in normalisierter Form vor

Eine Möglichkeit zur Normalisierung:

$$
x_t \equiv \frac{x_t - x_t}{\sigma_t}
$$

Gemittelte Abweichung vom Mittel

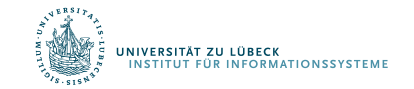

## Normalisierte Trainingsdaten

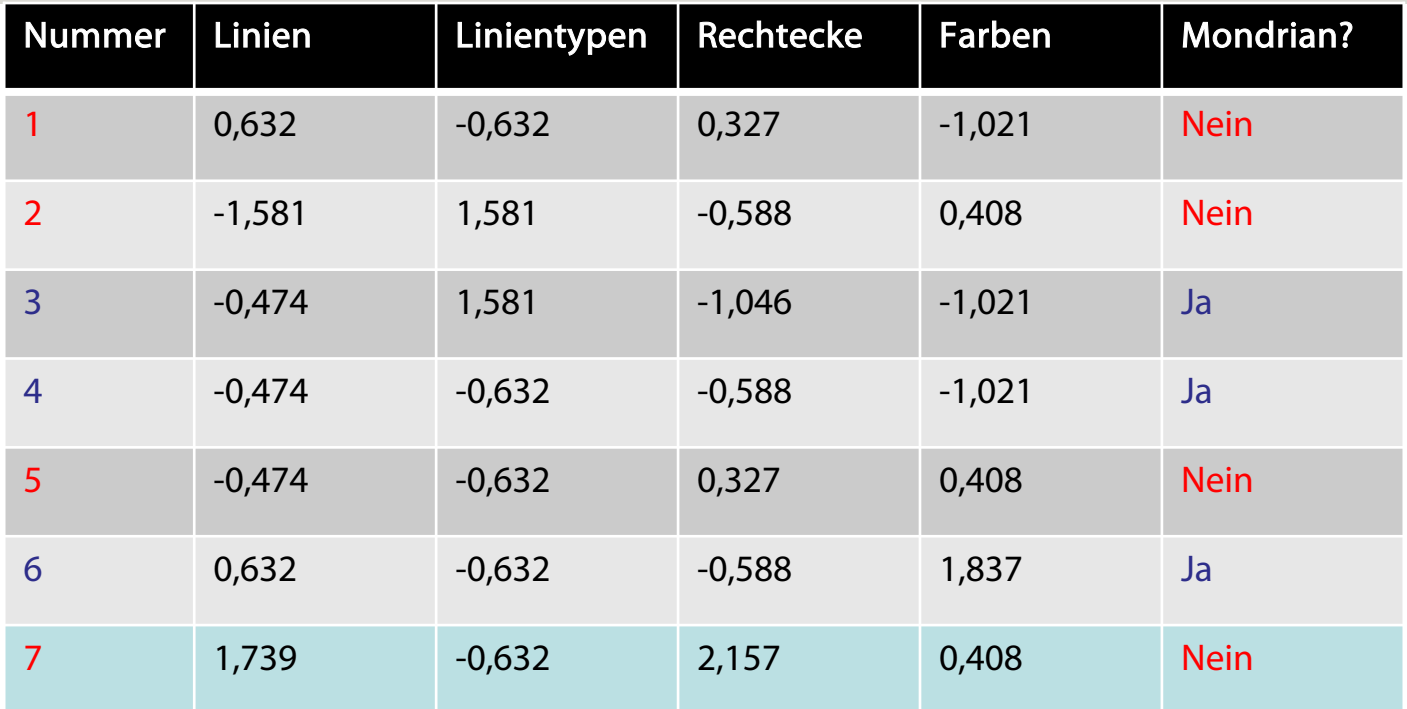

$$
d(\mathbf{x}_i, \mathbf{x}_j) = \sqrt{\sum_{t=1}^T [x_{it} - x_{jt}]^2}
$$

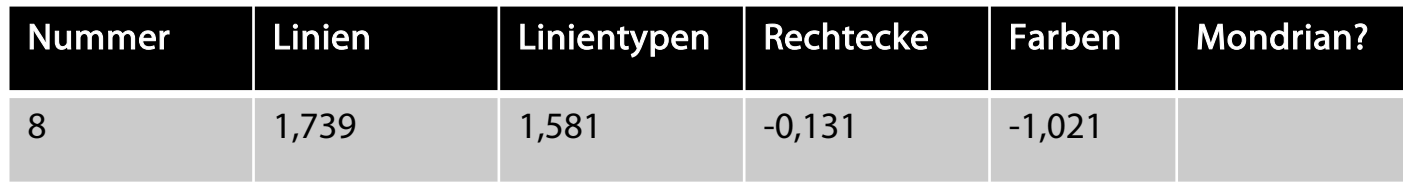

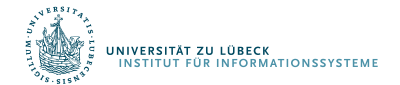

## Normalisierte Trainingsdaten

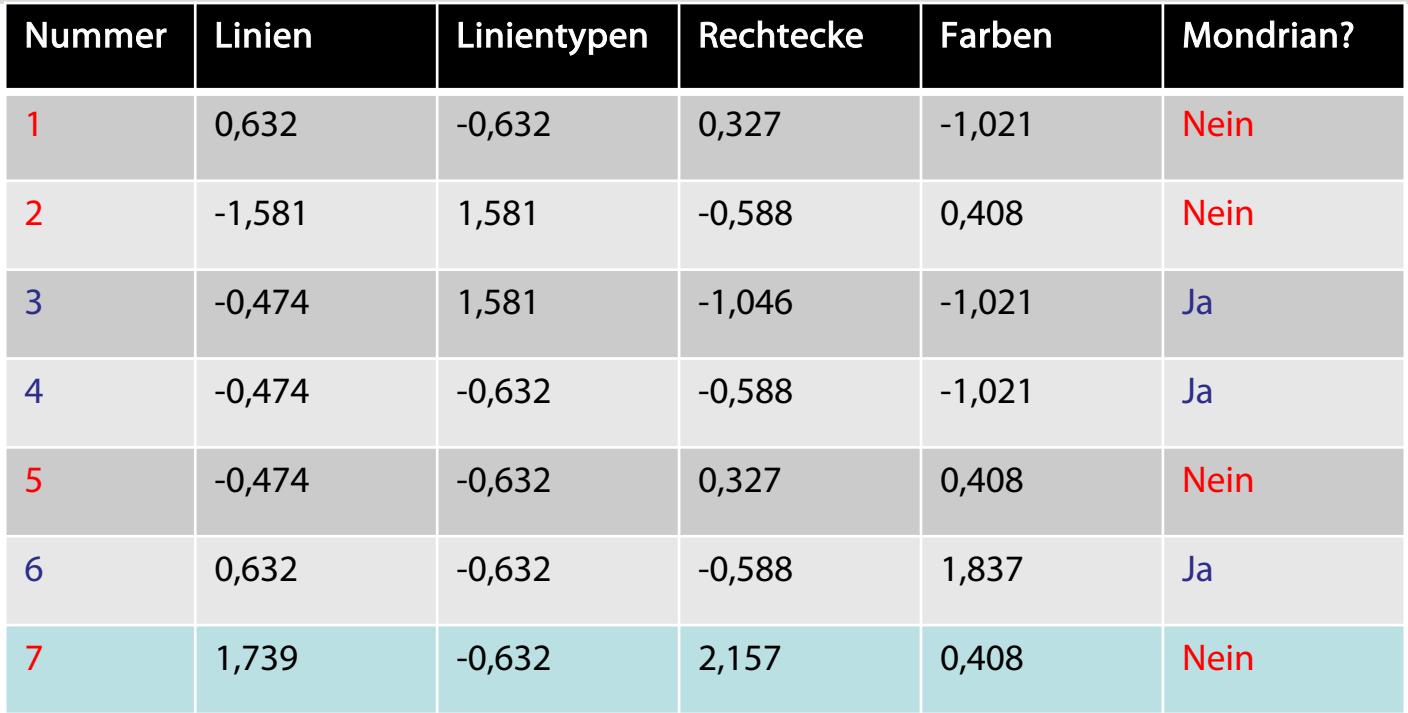

## $\sqrt{(0 + 4.89 + 5.23 + 2.04)} = 3,489$

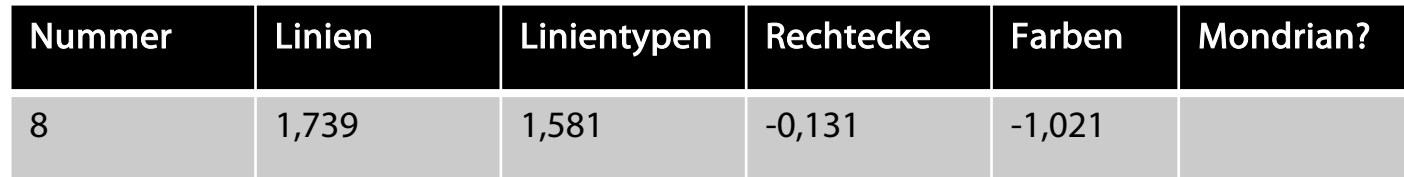

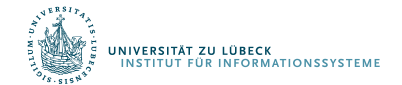

### Distanz der Testinstanz von den Trainingsdaten

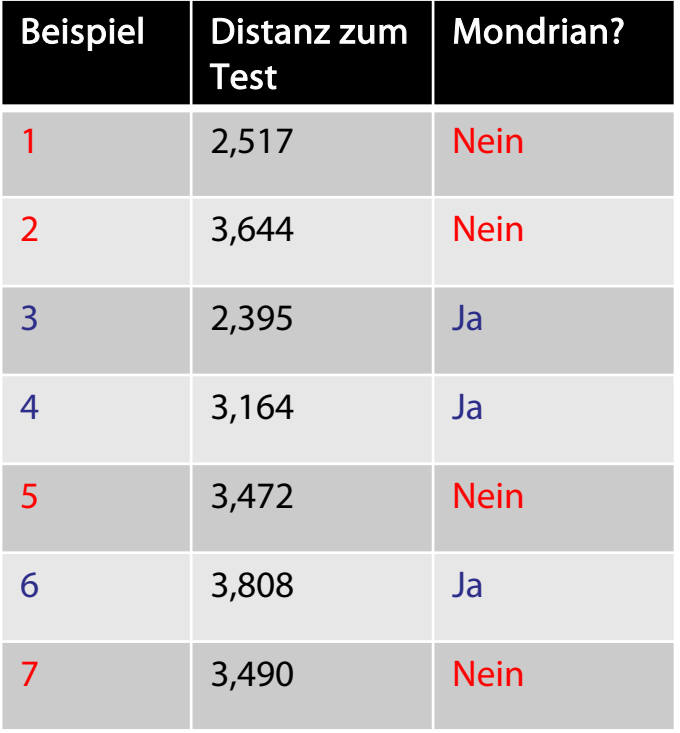

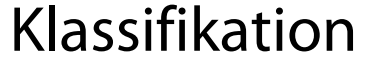

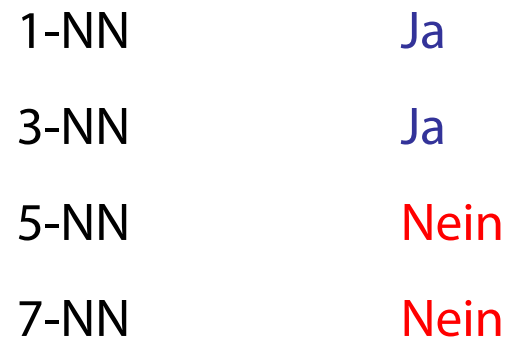

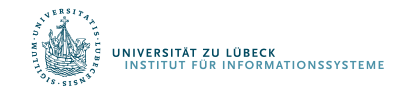

Was verwenden wir bei reellwertiger Zielfuntion als Ausgabe?

• Mittel der k-nächsten Nachbarn

# Variante von kNN: Distanzgewichtetes kNN

• Nähere Nachbarn haben mehr Einfluss

$$
f(\mathbf{x}_q) := \frac{\sum_{i=1}^k w_i f(\mathbf{x}_i)}{\sum_{i=1}^k w_i} \quad \text{wobei} \quad w_i = \frac{1}{d(\mathbf{x}_q, \mathbf{x}_i)^2}
$$

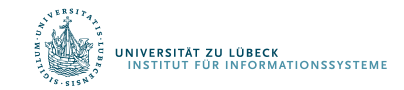

Dudani, S.A. The distance-weighted k-nearest-neighbor rule. IEEE Trans. Syst. Man Cybern., SMC-6:325–327, 1976

## Variante von kNN: Distanzgewichtetes kNN

#### kNN mit einem gewichteten Wahlsystem

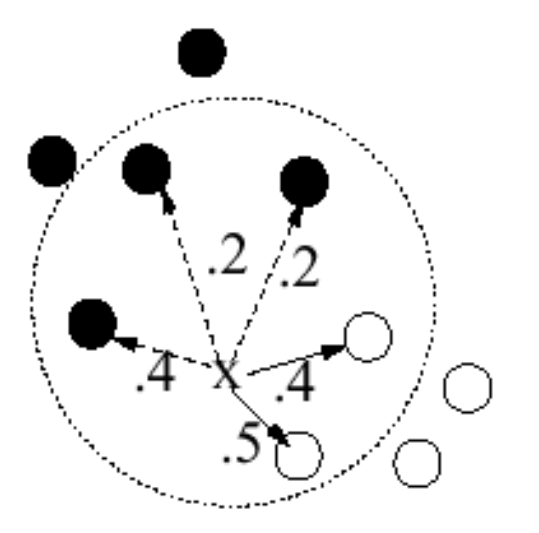

kNN (k=5)

Weise x "weiß" zu, da die gewichtete Summe von den "weißen" größer ist als die gewichtete Summe der "schwarzen"

Jeder Nachbar bekommt basierend auf der Nähe ein Gewicht

-> Dann könnten wir statt nur k im Prinzip gleich alle Trainingsinstanzen (= Beispiele) nehmen

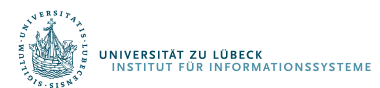

## kNN: Zusammenfassung

- Sehr einfacher Ansatz, nicht-parametrisch
	- Klassifikation (ggf. mit Schwellwert)
	- Regression (Interpolation)
- Verhält sich auch noch gutartig, wenn Daten nicht einfach separiert werden können
- Rang 7 der 10 wichtigsten Data-Mining-Verfahren

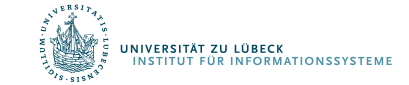

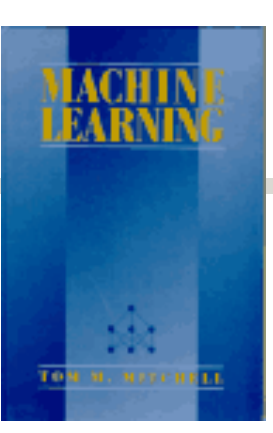

## Literatur (1)

Mitchell (1989). Machine Learning. http://www.cs.cmu.edu/~tom/mlbook.html

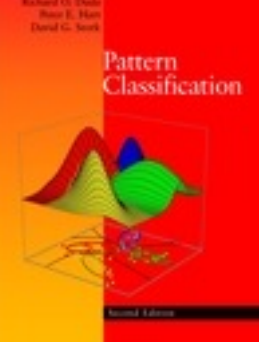

Springer Series in Statistics

**Britain** 

**Trevor Hastic** Robert Tibshirani Jerome Friedman **The Elements of Statistical Learning** Data Mining, Inference, and Prediction

Duda, Hart, & Stork (2000). Pattern Classification. http://rii.ricoh.com/~stork/DHS.html

Hastie, Tibshirani, & Friedman (2001). The Elements of Statistical Learning. http://www-stat.stanford.edu/~tibs/ElemStatLearn/

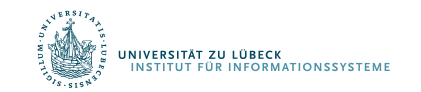

#### Literatur (2)

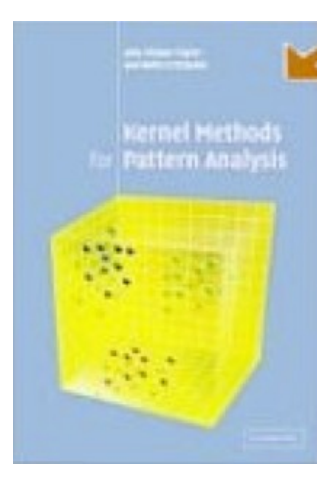

#### Shawe-Taylor & Cristianini. Kernel Methods for Pattern Analysis. http://www.kernel-methods.net/

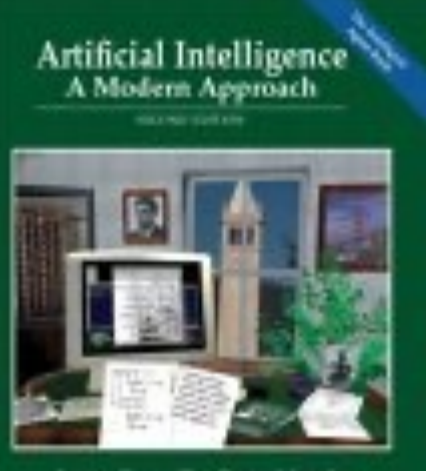

Staat Rassell . Peter Norvig

.<br>JNIVERSITÄT ZU LÜBECK<br>TINSTITUT FÜR INFORMATIONSSYSTEME

Russell & Norvig (2004). Artificial Intelligence. http://aima.cs.berkeley.edu/

## Originalliteratur SVM

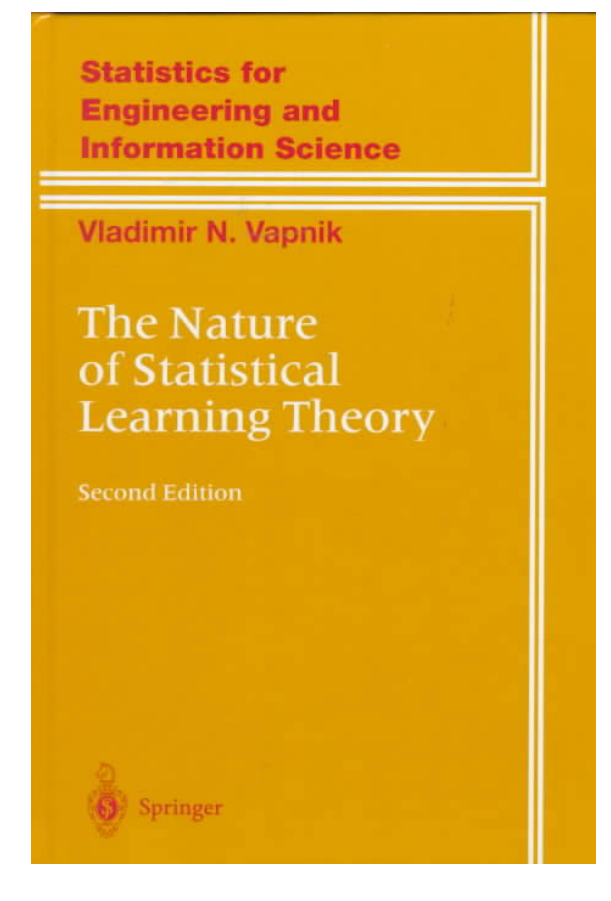

VAPNIK, Vladimir N.,. The Nature of Statistical Learning Theory. Springer-Verlag New York, Inc., **1995**

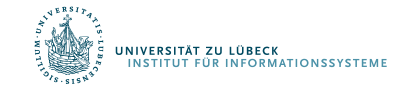